# **SPECYFIKACJA ISTOTNYCH WARUNKÓW ZAMÓWIENIA**

### **W POSTĘPOWANIU PROWADZONYM W TRYBIE PRZETARGU NIEOGRANICZONEGO ZGODNIE Z ZAPISAMI USTAWY Z DNIA 29 STYCZNIA 2004 ROKU PRAWO ZAMÓWIEŃ PUBLICZNYCH (TEKST JEDNOLITY DZ. U. Z 2018 R. POZ. 1986 Z PÓŹN. ZM.) (dalej zwana ustawą)**

**PT.**

# **DOSTAWA URZĄDZEŃ KOMPUTEROWYCH ZAMAWIANYCH NA POTRZEBY PAŃSTWOWEJ SZKOŁY WYŻSZEJ IM. PAPIEŻA JANA PAWŁA II W BIAŁEJ PODLASKIEJ**

**Zatwierdzam**

**dr inż. Agnieszka Smarzewska p.o. Rektora PSW im. Papieża Jana Pawła II w Białej Podlaskiej**

Biała Podlaska maj 2019 r.

#### **1. Nazwę (firmę) oraz adres Zamawiającego;**

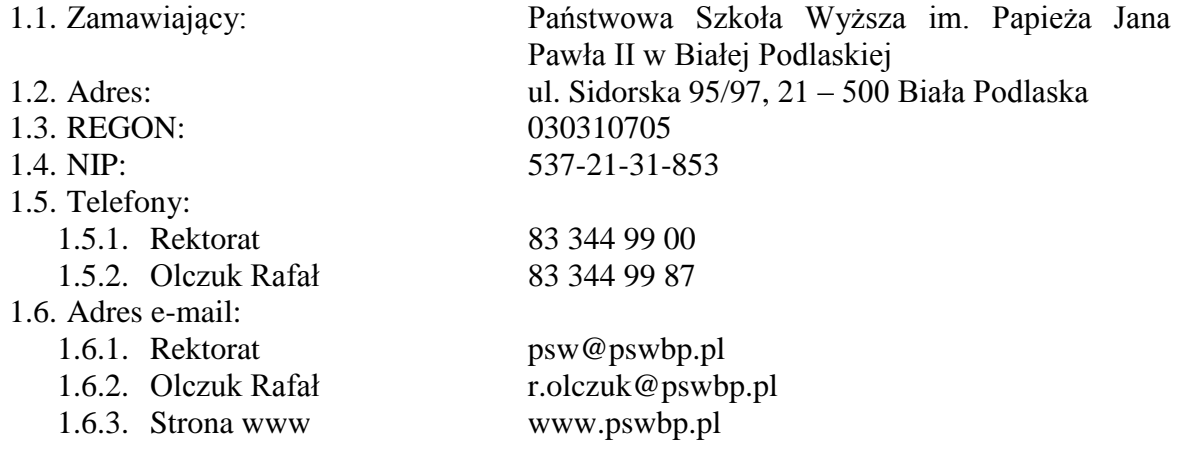

#### **2. Tryb udzielenia zamówienia;**

- 2.1. Postępowanie jest prowadzone w trybie przetargu nieograniczonego o wartości nie przekraczającej równowartość kwoty 221 000 euro zgodnie z art. 39 ustawy Prawo zamówień publicznych oraz przepisy wykonawcze wydane na jej podstawie.
- 2.2. Postępowanie nie jest prowadzone w celu zawarcia umowy ramowej.
- 2.3. Zamawiający nie przewiduje wyboru ofert z zastosowaniem aukcji elektronicznej.
- 2.4. Zamawiający informuje, iż nie przewiduje możliwości udzielenia zamówień, o których mowa w art. 67 ust. 1 pkt. 7) ustawy.
- 2.5. Zamawiający nie przewiduje określenia w opisie przedmiotu zamówienia wymagań związanych z realizacją zamówienia wskazanych w art. 29 ust. 4 ustawy.
- 2.6. Zaleca się, aby wszystkie pisma związanie z niniejszym postępowaniem, w tym ewentualne zapytania itp. były opatrzone numerem sprawy tj. SZP-232-332/PN/2019.
- 2.7. Zamawiający informuje, iż przed wszczęciem przedmiotowego postępowania nie przeprowadził dialogu technicznego.
- 2.8. Zamawiający nie żąda przedstawienia informacji zawartych w ofercie w postaci katalogu elektronicznego lub dołączenia katalogu elektronicznego do oferty.

#### **3. Opis przedmiotu zamówienia;**

- 3.1. Przedmiotem zamówienia jest dostawa urządzeń komputerowych zamawianych na potrzeby Państwowej Szkoły Wyższej im. Papieża Jana Pawła II w Białej Podlaskiej, szczegółowo opisane w Opisie przedmiotu zamówienia stanowiącym załącznik 6 do Specyfikacji Istotnych Warunków Zamówienia, dalej zwanej SIWZ.
- 3.2. Zamawiający nie dopuszcza możliwości złożenia ofert częściowych.
- 3.3. Nie dopuszcza się oferty wariantowej przewidującej odmienny niż określony w SIWZ sposób wykonania zamówienia.
- 3.4. Kod CPV:
	- 3.4.1. 30200000-1 Urządzenia komputerowe;
	- 3.4.2. 30213200-7 Komputer tablet;
	- 3.4.3. 30214000-2 Stacje robocze;
	- 3.4.4. 30232100-5 Drukarki i plotery.
- **4. Termin wykonania zamówienia, termin płatności faktury/ rachunku, termin gwarancji.**
	- 4.1. Przedmiot zamówienia należy zrealizować w terminie:
		- 4.1.1. W zakresie urządzeń objętych 0% stawką podatku VAT do 7 dni kalendarzowych od daty doręczenia przez Zamawiającego Wykonawcy

dokumentów upoważniających do zastosowania 0% stawki podatku VAT lub informacji o braku podstaw do zastosowania 0% stawki podatku VAT

- 4.1.2. W zakresie urządzeń nie objętych 0% stawką podatku VAT do 7 dni kalendarzowych od dnia podpisania umowy.
- 4.2. Zapłata wynagrodzenia dokonana będzie na podstawie faktury / rachunku wystawionego po podpisaniu protokołu odbioru zrealizowanej bez usterek i wad każdej części przedmiotu zamówienia, płatnego w formie przelewu na rachunek bankowy Wykonawcy tam wskazany w terminie do 30 dni od dnia jej doręczenia Zamawiającemu.
- 4.3. Wykonawca udzieli na przedmiot zamówienia gwarancji na okres:
	- 4.3.1. w zakresie asortymentu, o którym mowa w pkt.. 7.1. Opis przedmiotu zamówienia na okres minimum 12 miesięcy,
	- 4.3.2. w zakresie asortymentu, o którym mowa w pkt. 7.2. Opis przedmiotu zamówienia na okres minimum 12 miesięcy, 4.3.3. w zakresie asortymentu, o którym mowa w pkt. 7.3. Opis przedmiotu
	- zamówienia na okres minimum 12 miesięcy,
	- 4.3.4. w zakresie asortymentu, o którym mowa w pkt. 7.4. Opis przedmiotu zamówienia na okres minimum 12 miesięcy,
	- 4.3.5. w zakresie asortymentu, o którym mowa w pkt. 7.5. Opis przedmiotu zamówienia na okres minimum 36 miesięcy,
	- 4.3.6. w zakresie asortymentu, o którym mowa w pkt. 7.6. Opis przedmiotu zamówienia na okres minimum 36 miesięcy,
	- 4.3.7. w zakresie asortymentu, o którym mowa w pkt. 7.7. Opis przedmiotu zamówienia na okres minimum 12 miesięcy,
	- 4.3.8. w zakresie asortymentu, o którym mowa w pkt. 7.8. Opis przedmiotu zamówienia na okres minimum 12 miesięcy,
	- 4.3.9. w zakresie asortymentu, o którym mowa w pkt. 7.9. Opis przedmiotu zamówienia na okres minimum 12 miesięcy,
	- 4.3.10. w zakresie asortymentu, o którym mowa w pkt. 7.10. Opis przedmiotu zamówienia na okres minimum 12 miesięcy,
	- 4.3.11. w zakresie asortymentu, o którym mowa w pkt. 7.11. Opis przedmiotu zamówienia na okres minimum 12 miesięcy,
	- 4.3.12. w zakresie asortymentu, o którym mowa w pkt. 7.12. Opis przedmiotu zamówienia na okres minimum 12 miesięcy,
	- 4.3.13. w zakresie asortymentu, o którym mowa w pkt. 7.13. Opis przedmiotu zamówienia na okres minimum 24 miesiące,
	- 4.3.14. w zakresie asortymentu, o którym mowa w pkt. 7.14. Opis przedmiotu zamówienia na okres minimum 24 miesiące,
	- 4.3.15. w zakresie asortymentu, o którym mowa w pkt. 7.15. Opis przedmiotu zamówienia na okres minimum 36 miesięcy,
	- 4.3.16. w zakresie asortymentu, o którym mowa w pkt. 7.16. Opis przedmiotu zamówienia na okres minimum 24 miesiące,
	- 4.3.17. w zakresie asortymentu, o którym mowa w pkt. 7.17. Opis przedmiotu zamówienia na okres minimum 12 miesięcy,
	- 4.3.18. w zakresie asortymentu, o którym mowa w pkt. 7.18. Opis przedmiotu zamówienia na okres minimum 36 miesięcy,
	- 4.3.19. w zakresie asortymentu, o którym mowa w pkt. 7.19. Opis przedmiotu zamówienia na okres minimum 12 miesięcy.
- 4.4. Warunki gwarancji zostały określone w projekcie umowy, która to stanowi załącznik nr 5 do niniejszej SIWZ.

#### **5. Warunki udziału w postępowaniu oraz opis sposobu dokonywania oceny spełniania tych warunków.**

- 5.1. O udzielenie Zamówienia mogą ubiegać się Wykonawcy, którzy:
	- 5.1.1. Nie podlegają wykluczeniu.
	- 5.1.2. Spełniają warunki:
		- 5.1.2.1. Kompetencji lub uprawnień do prowadzenia określonej działalności zawodowej, o ile wynika to z odrębnych przepisów. Zamawiający odstępuje od opisu warunku w tym zakresie.
		- 5.1.2.2. Sytuacji ekonomicznej lub finansowej. Zamawiający odstępuje od opisu warunku w tym zakresie.
		- 5.1.2.3. Zdolności technicznej lub zawodowej. Zamawiający odstępuje od opisu warunku w tym zakresie.
- 5.2. Spełnienie powyższych warunków podlegać będzie ocenie Zamawiającego dokonywanej metodą 0 – 1, tj. spełnia – nie spełnia, w oparciu o dokumenty, oświadczenia określone w SIWZ.

### **6. Podstawy wykluczenia;**

- 6.1. Zamawiający wykluczy z postępowania Wykonawcę w przypadku zaistnienia którejkolwiek przesłanki określonej w art. 24 ust. 1 pkt 12 – 23 ustawy.
- 6.2. Zamawiający w niniejszym postępowaniu nie ustanawia żadnej przesłanki wykluczenia, o których mowa w art. 24 ust. 5 ustawy.
- **7. Wykaz oświadczeń lub dokumentów, potwierdzających spełnianie warunków udziału w postępowaniu oraz brak podstaw wykluczenia;**
	- 7.1. W celu potwierdzenia spełniania warunków udziału w postępowaniu Wykonawca złoży oświadczenie, którego wzór stanowi załącznik nr 2 do niniejszej SIWZ.
	- 7.2. W celu potwierdzenia nie podlegania wykluczeniu na podstawie art. 24 ust. 1 pkt. 12- 23 ustawy, Wykonawca złoży oświadczenie, którego wzór stanowi załącznik nr 3 do niniejszej SIWZ.
	- 7.3. Zamawiający informuje, iż nie zastrzega osobistego wykonania przez Wykonawcę kluczowych części przedmiotu zamówienia objętego niniejszym postępowaniem.
	- 7.4. Wykonawca zobowiązany jest w ofercie wskazać część zamówienia, którą zamierza powierzyć podwykonawcom.
	- 7.5. Wykonawca, który zamierza powierzyć wykonanie części zamówienia podwykonawcom, w celu wykazania braku istnienia wobec nich podstaw wykluczenia, jest zobowiązany do złożenia oświadczenia, o którym mowa w punkcie 7.2. SIWZ w części dotyczącej podwykonawców.
	- 7.6. Wykonawcy mogą wspólnie ubiegać się o udzielenie zamówienia.
		- 7.6.1. W takim przypadku Wykonawcy ustanawiają pełnomocnika do reprezentowania ich w postępowaniu o udzielenie zamówienia albo reprezentowania w postępowaniu i zawarcia umowy w sprawie zamówienia publicznego, a pełnomocnictwo do pełnienia takiej funkcji wystawione zgodnie z wymogami prawa, podpisane przez prawnie upoważnionych przedstawicieli każdego z partnerów winno być dołączone do wniosku.
		- 7.6.2. Oferta winna być podpisana przez każdego partnera lub ustanowionego pełnomocnika.
		- 7.6.3. Przepisy i wymagania dotyczące niepodlegania wykluczeniu z udziału w postępowaniu stosuje się odpowiednio do każdego Wykonawcy.
- 7.6.4. W przypadku Wykonawców wspólnie ubiegających się o udzielenie zamówienia kopie dokumentów dotyczące każdego z tych Wykonawców są poświadczane za zgodność z oryginałem przez Wykonawcę lub pełnomocnika.
- 7.6.5. Wykonawcy wspólnie ubiegający się o udzielenie zamówienia, których oferta zostanie uznana za najkorzystniejszą, przed podpisaniem umowy o realizację niniejszego zamówienia zobowiązani będą do zawarcia między sobą umowy cywilno-prawnej. Umowa musi być zawarta na czas trwania umowy. Niezwłocznie, po zawiadomieniu o wyborze oferty, jednakże nie później niż 3 dni od wysłania w/w zawiadomienia przez Zamawiającego, Wykonawcy muszą przedstawić Zamawiającemu umowę, opisującą przyjętą formę prawną oraz określającą zakres obowiązków każdego z Wykonawców przy realizacji umowy, w oryginale.
- 7.6.6. Umowa, o której mowa wyżej musi być podpisana przez upełnomocnionych przedstawicieli wszystkich Wykonawców składających ofertę wspólną. W umowie tej Wykonawcy wyznaczą spośród siebie Pełnomocnika upoważnionego do zaciągania zobowiązań w imieniu wszystkich Wykonawców realizujących wspólnie umowę. Pełnomocnik upoważniony będzie także do wystawiania faktur, przyjmowania płatności od Zamawiającego i do przyjmowania poleceń na rzecz i w imieniu wszystkich Wykonawców wspólnie realizujących umowę.
- **8. Oświadczenie składane obligatoryjnie przez wszystkich Wykonawców w terminie do 3 dni od dnia upublicznienia na stronie internetowej Zamawiającego wykazu złożonych ofert.** 
	- 8.1. Oświadczenie o przynależności albo braku przynależności do tej samej grupy kapitałowej według wzoru stanowiącego załącznik nr 4 do SIWZ. Oświadczenie należy złożyć w oparciu o zamieszczony na stronie internetowej Zamawiającego wykaz ofert złożonych w danym postępowaniu.

#### **9. Prócz dokumentów wskazanych w pkt. 7 do oferty należy załączyć:**

- 9.1. Wypełniony formularz ofertowy, którego wzór stanowi załącznik nr 1 do SIWZ.
- 9.2. O ile nie wynika to ze złożonych dokumentów do oferty należy załączyć pełnomocnictwo potwierdzające umocowanie osoby lub osób podpisujących ofertę do reprezentowania Wykonawcy. Wymaga się załączenie wraz z pełnomocnictwem dokumentów potwierdzających umocowanie osoby lub osób udzielających pełnomocnictwa (chyba, że można je uzyskać za pomocą bezpłatnych i ogólnodostępnych baz danych, w szczególności rejestrów publicznych w rozumieniu ustawy z dnia 17 lutego 2005 r. o informatyzacji działalności podmiotów realizujących zadania publiczne (Dz.U. z 2017 r. poz. 570)).
- **10. Jeżeli Wykonawca nie złożyły oświadczeń lub dokumentów niezbędnych do przeprowadzenia postępowania, złożone oświadczenia lub dokumenty są niekompletne, zawierają błędy lub budzą wskazane przez Zamawiającego wątpliwości, Zamawiający wezwie do ich złożenia, uzupełnienia lub poprawienia lub do udzielania wyjaśnień w terminie przez siebie wskazanym, chyba że mimo ich złożenia, uzupełnienia lub poprawienia lub udzielenia wyjaśnień oferta Wykonawcy podlega odrzuceniu albo konieczne byłoby unieważnienie postępowania.**

#### **11. Informacje o sposobie porozumiewania się Zamawiającego z Wykonawcami oraz przekazywania oświadczeń lub dokumentów, a także wskazanie osób uprawnionych do porozumiewania się z wykonawcami.**

- 11.1. Osoby upoważnione przez Zamawiającego do kontaktowania się z Wykonawcami:
	- 11.1.1. w zakresie przedmiotu zamówienia: Marcin Stefanowicz, tel. 83 344 99 55, r.olczuk@pswbp.pl, pok. 333, ul. Sidorska 95/97, Biała Podlaska,
	- 11.1.2. w zakresie proceduralnym: Rafał Olczuk, tel. 83 344 99 87, r.olczuk@pswbp.pl, pok. 338, ul. Sidorska 95/97, Biała Podlaska.
- 11.2. Korespondencja związana z niniejszym postępowaniem wedle uznania strony może być przekazywana za pomocą listu poleconego lub drogą elektroniczną.
- 11.3. Jeżeli Zamawiający lub Wykonawca przekazują oświadczenia, wnioski, zawiadomienia oraz informacje drogą elektroniczną, każda ze Stron na żądanie drugiej potwierdza fakt ich otrzymania.
- 11.4. W przypadku braku potwierdzenia otrzymania wiadomości przez Wykonawcę, Zamawiający domniema, iż pismo wysłane przez Zamawiającego na adres mailowy podany przez Wykonawcę zostało doręczone w sposób umożliwiający się zapoznanie Wykonawcy z treścią pisma.
- 11.5. Zamawiający uzna za ważne wszystkie oświadczenia, wnioski, zawiadomienia oraz informacje przekazane za pomocą poczty elektronicznej na adres r.olczuk@pswbp.pl.
- 11.6. Oferta wraz z wymaganymi SIWZ dokumentami i oświadczeniami musi zostać złożona w formie pisemnej przed upływem terminu składania ofert.

## **12. Adres poczty elektronicznej lub strony internetowej Zamawiającego, jeżeli zamawiający dopuszcza porozumiewanie się drogą elektroniczną;**

12.1. http://bip.pswbp.pl, r.olczuk@pswbp.pl

#### **13. Wymagania dotyczące wadium;**

13.1. Zamawiający nie żąda wniesienia wadium.

#### **14. Termin związania ofertą;**

- 14.1.Wykonawca będzie związany ofertą przez 30 dni.
- 14.2.Bieg terminu związania ofertą rozpoczyna się wraz z upływem terminu składania ofert.
- 14.3.Wykonawca samodzielnie lub na wniosek Zamawiającego może przedłużyć termin związania ofertą, z tym, że Zamawiający może tylko raz, co najmniej na 3 dni przed upływem terminu związania ofertą, zwrócić się do Wykonawców o wyrażenie zgody na przedłużenie tego terminu o oznaczony okres, nie dłuższy jednak niż 60 dni.

#### **15. Opis sposobu przygotowywania ofert;**

- 15.1. Wykonawca powinien zapoznać się ze wszystkimi rozdziałami składającymi się na SIWZ.
- 15.2. Wykonawca może złożyć tylko jedną ofertę, w której musi być zaoferowana tylko jedna ostateczna cena.
- 15.3. Oferta musi być przygotowana zgodnie z ustawą Prawo zamówień publicznych, aktami wykonawczymi wydanymi na podstawie ustawy oraz wymogami SIWZ.
- 15.4. Oferta powinna zostać przygotowana na / lub w formie formularzy, które stanowią załączniki do SIWZ.
- 15.5. Załączniki powinny być wypełnione przez Wykonawcę bez wyjątku, ściśle według warunków i postanowień zawartych w SIWZ.
- 15.6. Oferta musi być sporządzona w języku polskim, pisemnie na papierze przy użyciu nośnika pisma nieulegającego usunięciu bez pozostawiania śladów oraz podpisana przez upoważnionego przedstawiciela Wykonawcy.
- 15.7. Naniesione poprawki muszą być dokonane w sposób czytelny i parafowane przez osobę podpisującą ofertę.
- 15.8. Wszystkie dokumenty muszą być przedstawione w formie oryginału, kopii poświadczonej za zgodność z oryginałem przez osobę upoważnioną do reprezentowania Wykonawcy lub notarialnie potwierdzonej kopii, z zastrzeżeniem, że pełnomocnictwo musi być złożone w formie oryginału lub notarialnie potwierdzonej kopii.
- 15.9. W przypadku Wykonawców wspólnie ubiegających się o udzielenie zamówienia oraz w przypadku podmiotów, o których mowa w pkt. 7.5. SIWZ, kopie dokumentów dotyczących odpowiednio wykonawcy lub tych podmiotów są poświadczane za zgodność z oryginałem przez Wykonawcę lub te podmioty.
- 15.10.Dokumenty sporządzone w języku obcym są składane wraz z tłumaczeniem na język polski.
- 15.11.Oferta musi być złożona w nieprzejrzystym, zamkniętym (zaklejonym), nienaruszonym opakowaniu, oznaczonym napisem:

#### **"Oferta komputery SZP-232-332/PN/2019". Nie otwierać do dnia 12.06.2019 r. godz. 10 <sup>00</sup>" oraz nazwa i dokładny adres Wykonawcy.**

- 15.12.Wszystkie koszty związane z przygotowaniem i złożeniem oferty ponosi Wykonawca.
- 15.13.Część oferty, która zawiera informacje stanowiące tajemnicę przedsiębiorstwa w rozumieniu przepisów o zwalczaniu nieuczciwej konkurencji, a wykonawca zastrzega ich poufność, należy umieścić w odrębnej kopercie z opisem "Zastrzeżona" część oferty". Zamawiający nie odpowiada za ujawnienie informacji stanowiących tajemnicę przedsiębiorstwa przekazanych mu przez Wykonawcę wbrew postanowieniom niniejszego podpunktu. Wykonawca nie może zastrzec informacji, o których mowa w art. 86 ust. 4 ustawy.
- 15.14.W przypadku zastrzeżenia części oferty Wykonawca musi wykazać, iż zastrzeżone informacje stanowią tajemnicę przedsiębiorstwa. Przez tajemnicę przedsiębiorstwa rozumie się nieujawnione do wiadomości publicznej informacje techniczne, technologiczne, organizacyjne przedsiębiorstwa lub inne informacje posiadające wartość gospodarczą, co, do których przedsiębiorca podjął niezbędne działania w celu zachowania ich poufności, zgodnie z ustawą z dnia 16 kwietnia 1993 r. o zwalczaniu nieuczciwej konkurencji (tekst jednolity Dz. U. z 2018 r. poz. 419).
- 15.15.Wykonawca może wprowadzić zmiany lub wycofać złożoną przez siebie ofertę pod warunkiem, że Zamawiający otrzyma powiadomienie o wprowadzeniu zmian lub wycofaniu przed terminem składania ofert. Powiadomienie musi być złożone według takich samych zasad jak składana oferta z dopiskiem ZMIANA lub WYCOFANIE.
- 15.16. Przy przesłaniu oferty drogą kurierską lub pocztową ryzyko uszkodzenia, zniszczenia, nie dotarcia oferty na czas i w miejsce wskazane do składania ofert ponosi Wykonawca.
- 15.17.W toku oceniania ofert Zamawiający może żądać udzielenia przez Wykonawców wyjaśnień dotyczących treści złożonych ofert.
- 15.18.Zamawiający nie planuje zwołania zebrania Wykonawców.

#### **16. Miejsce oraz termin składania i otwarcia ofert;**

- 16.1. Ofertę należy złożyć do dnia 12.06.2019 r. do godz. 9<sup>00</sup> w Kancelarii Państwowej Szkoły Wyższej im. Papieża Jana Pawła II w Białej Podlaskiej przy ul. Sidorskiej 95/97, 21 –500 Biała Podlaska.
- 16.2. Oferta złożona po terminie składania ofert, bez względu na przyczynę, zostanie niezwłocznie zwrócona Wykonawcy.
- 16.3. Otwarcie ofert nastąpi w Państwowej Szkole Wyższej im. Papieża Jana Pawła II w Białej Podlaskiej ul. Sidorska 95/97 w pokoju nr 338 w dniu 12.06.2019 r. o godz.  $10^{00}$ .
- 16.4. Otwarcie ofert jest jawne.
- 16.5. Bezpośrednio przed otwarciem ofert Zamawiający podaje kwotę, jaką zamierza przeznaczyć na sfinansowanie zamówienia.
- 16.6. Podczas otwarcia ofert Zamawiający poda nazwy (firmy) oraz adresy Wykonawców, a także informacje dotyczące ceny, terminu wykonania zamówienia, okresu gwarancji i warunków płatności zawartych w ofertach.
- 16.7. Wykonawcom, którzy nie byli na otwarciu ofert, informacje ogłoszone podczas otwarcia ofert zostaną doręczone na ich pisemny wniosek.

#### **17. Opis sposobu obliczenia ceny;**

- 17.1. Wykonawca musi przedstawić cenę oferty w formie indywidualnej kalkulacji, przy uwzględnieniu wymagań i zapisów ujętych SIWZ oraz doświadczenia zawodowego Wykonawcy.
- 17.2. W zaoferowanej cenie należy uwzględnić wszystkie koszty związane z dostawą oraz uruchomieniem przedmiotu zamówienia w tym koszty bezpośrednie i pośrednie, jakie Wykonawca uważa za niezbędne do poniesienia dla terminowego i prawidłowego wykonania przedmiotu zamówienia, zysk Wykonawcy oraz wszystkie wymagane przepisami podatki i opłaty oraz ewentualne upusty cenowe.
- 17.3. Wykonawca w formularzu Oferta poda łączną wartość brutto za zrealizowanie całości przedmiotu zamówienia.
- 17.4. Cena musi być wyrażona w złotych polskich niezależnie od wchodzących w jej skład elementów.
- 17.5. Oferowana cena jest ceną ostateczną i nie podlega waloryzacji w okresie realizacji umowy.
- 17.6. Wszystkie rozliczenia związane z przedmiotem zamówienia będą się odbywały w polskich złotych.
- 17.7. Zamawiający poprawi w tekście oferty oczywiste omyłki pisarskie, oczywiste omyłki rachunkowe z uwzględnieniem konsekwencji rachunkowych dokonanych poprawek, inne omyłki polegające na niezgodności oferty ze specyfikacją istotnych warunków zamówienia, niepowodujące istotnych zmian w treści oferty niezwłocznie zawiadamiając o tym Wykonawcę, którego oferta została poprawiona.
- 17.8. W przypadku rozbieżności pomiędzy wskazaną w ofercie ceną pisaną liczbową i słownie, Zamawiający uzna za prawidłowa cenę podaną słownie.
- 17.9. Nie przewiduje się zwrotu kosztów udziału w postępowaniu.
- 17.10.Jeżeli złożono ofertę, której wybór prowadziłby do powstania u Zamawiającego obowiązku podatkowego zgodnie z przepisami o podatku od towarów i usług, Zamawiający w celu oceny takiej oferty dolicza do przedstawionej w niej ceny podatek od towarów i usług, który miałby obowiązek rozliczyć zgodnie z tymi przepisami.
- 17.11.Wykonawca, składając ofertę, zobowiązany jest do poinformowania Zamawiającego, czy wybór oferty będzie prowadzić do powstania obowiązku

podatkowego, wskazując nazwę (rodzaj) towaru lub usługi, których dostawa lub świadczenie będzie prowadzić do jego powstania, oraz wskazując ich wartość bez kwoty podatku.

17.12.W przypadku Wykonawców, którzy posiadają siedzibę, stałe miejsce prowadzenia działalności lub stałe miejsce zamieszkiwania poza terytorium Rzeczypospolitej Polskiej, oraz dostawy towarów wskazanych w Załączniku nr 11 do ustawy o podatku od towarów i usług (tekst jednolity Dz. U. z 2018 r. poz. 2174 z późn. zm.), do którego stosuje się tzw. mechanizm odwrotnego obciążenia VAT w przypadku Wykonawców krajowych to Zamawiający będzie zobowiązany do rozliczenia podatku od towarów i usług, Zamawiający, wyłącznie dla celów porównania ofert, doliczy do podanej ceny podatek VAT, zgodnie z obowiązującymi polskimi przepisami podatkowymi. W przypadku zawarcia umowy obejmującej transakcję (zamówienie), do których znajdzie zastosowanie tzw. mechanizm odwrotnego obciążenia VAT, Wykonawca ma obowiązek umieścić na wystawianej przez niego fakturze stosowną adnotację "odwrotne obciążenie" (art. 106e ust. 1 pkt 18 ww. ustawy).

#### **18. Opis kryteriów, którymi Zamawiający będzie się kierował przy wyborze oferty, wraz z podaniem znaczenia tych kryteriów i sposobu oceny ofert;**

- 18.1. Do oceny oferty będzie brana oferowana cena brutto za cały zakres zamówienia.
- 18.2. W przypadku Wykonawców, którzy posiadają siedzibę, stałe miejsce prowadzenia działalności lub stałe miejsce zamieszkiwania poza terytorium Rzeczypospolitej Polskiej, jeśli to Zamawiający będzie zobowiązany do rozliczenia podatku od towarów i usług, Zamawiający, wyłącznie dla celów porównania ofert, doliczy do podanej ceny podatek VAT, zgodnie z obowiązującymi polskimi przepisami podatkowymi.
- 18.3. Zamówienie zostanie udzielone Wykonawcy nie podlegającemu wykluczeniu, którego oferta nie będzie podlegała odrzuceniu i otrzyma największą ilość punków zgodnie z przyjętymi kryteriami:

18.3.1.Cena brutto oferty – 60,00 pkt.

18.3.2. Okres gwarancji – 40,00 pkt.

18.4. Oferty zostaną ocenione wg wzoru:

 $X = Xc + Xg$ 

 $Xc = (Cmin : Cof)$  x 60,00 pkt.

gdzie:

- Xc wartość punktowa ceny
- Cmin najniższa cena brutto wśród złożonych ofert
- Cof cena brutto oferty ocenianej

 $Xg = G x 20,00 \text{ pkt.}$ 

gdzie:

- Xg wartość punktowa w kryterium gwarancja
- G oferowany dodatkowy okres gwarancji ocenianej oferty w liczony w pełnych latach określony przez Wykonawcę w pkt. 3. oferty. W przypadku zaoferowania wydłużenia okresu gwarancji o dłużej niż 2 lata do obliczeń zostanie przyjęty okres 2 lat.
- 18.5. Jeżeli Wykonawca, którego oferta została wybrana, uchyla się od zawarcia umowy w sprawie zamówienia publicznego, Zamawiający wybierze ofertę najkorzystniejszą spośród pozostałych ofert, bez przeprowadzania ich ponownego badania i oceny, chyba, że zajdzie którakolwiek z przesłanek skutkująca koniecznością unieważnienia postępowania.
- 18.6. Za uchylanie się od zwarcia umowy Zamawiający uzna m.in.:
	- 18.6.1. Wykonawca nie dostarczy przez podpisaniem umowy dokumentów wymaganych w SIWZ,
	- 18.6.2. Dostarczone dokumenty nie będą potwierdzać wymagań określonych w SIWZ,
	- 18.6.3. Nie stawienie się Wykonawcy w terminie lub miejscu wskazanym przez Zamawiającego w celu podpisania umowy,
	- 18.6.4. Osoba reprezentująca Wykonawcę, która przybędzie w celu podpisania umowy, nie będzie posiadała stosownego umocowania do reprezentowania Wykonawcy.
- 18.7. O wyborze najkorzystniejszej oferty Zamawiający zawiadomi niezwłocznie wszystkich Wykonawców podając nazwę albo imię i nazwisko, siedzibę albo miejsce zamieszkania i adres, jeżeli jest miejscem wykonywania działalności Wykonawcy, którego ofertę wybrano, oraz nazwy albo imiona i nazwiska, siedziby albo miejsca zamieszkania i adresy, jeżeli są miejscami wykonywania działalności Wykonawców, którzy złożyli oferty, a także punktację przyznaną ofertom w każdym kryterium oceny ofert i łączną punktację.
- 18.8. O wykluczeniu Wykonawcy z postępowania lub odrzuceniu oferty lub unieważnieniu postępowania Zamawiający zawiadomi równocześnie wszystkich Wykonawców podając uzasadnienie faktyczne i prawne.
- 18.9. Informacje, o których mowa w pkt. 18.7. i 18.8. SIWZ, zostaną zamieszczone na stronie internetowej Zamawiającego oraz na tablicy ogłoszeń zlokalizowanej przy pokoju nr 338 w budynku Zamawiającego przy ul. Sidorskiej 95/97 w Białej Podlaskiej.
- **19. Informacje o formalnościach, jakie powinny zostać dopełnione po wyborze oferty w celu zawarcia umowy w sprawie zamówienia publicznego;**
	- 19.1. Umowa zostanie zawarta niezwłocznie w terminie związania z ofertą jednak nie krótszym niż:
		- 19.1.1. 5 dni od dnia przesłania zawiadomienia o wyborze najkorzystniejszej oferty, jeżeli zawiadomienie to zostało przesłane przy użyciu środków komunikacji elektronicznej.
		- 19.1.2. 10 dni jeżeli zostało przesłane w inny sposób niż przy użyciu środków komunikacji elektronicznej.
	- 19.2. Zamawiający może zawrzeć umowę w sprawie zamówienia publicznego przed upływem terminów, o których mowa w pkt. 19.1., jeżeli złożono tylko jedną ofertę.
	- 19.3. W przypadku nie załączenia do oferty zaświadczenia z ewidencji działalności gospodarczej lub wypisu z krajowego rejestru sądowego do oferty Wykonawca zobowiązany jest do ich dostarczenia, na żądanie Zamawiającego, (w formie oryginału lub kopii potwierdzonej za zgodność z oryginałem) przed podpisaniem umowy.
	- 19.4. W przypadku posłużenia się podwykonawcą Wykonawca złoży w formie załącznika do umowy zakres przedmiotu zamówienia, jego wartość oraz dane podwykonawcy odpowiedzialnego za powierzony zakres umowy.
	- 19.5. Wykonawca zobowiązany jest do dostarczenia Zamawiającemu w dniu podpisania umowy Formularz cenowy zawierający ilości asortymentu wskazany w opisie przedmiotu zamówienia, cenę jednostkową netto danej pozycji, stawkę podatku

VAT, wartości brutto danej pozycji (iloczyn ilości i ceny jednostkowej brutto) oraz sumę wartość brutto wszystkich pozycji. Łączna kwota brutto wskazana w formularzu cenowym musi być równa kwocie brutto wskazanej w ofercie Wykonawcy.

#### **20. Wymagania dotyczące zabezpieczenia należytego wykonania umowy;**

20.1. Zamawiający nie żąda wniesienia zabezpieczenia należytego wykonania umowy.

- **21. Istotne dla stron postanowienia, które zostaną wprowadzone do treści zawieranej umowy w sprawie zamówienia publicznego, ogólne warunki umowy albo wzór umowy, jeżeli Zamawiający wymaga od Wykonawcy, aby zawarł z nim umowę w sprawie zamówienia publicznego na takich warunkach;**
	- 21.1. Projekt umowy zawieranej w sprawie realizacji przedmiotu zamówienia objętego niniejszym postępowaniem stanowi załącznik nr 4 do SIWZ.
	- 21.2. Zamawiający dopuszcza zmiany postanowień zawartej umowy w stosunku do treści oferty, na podstawie której dokonano wyboru Wykonawcy w sytuacji wystąpienia zjawisk związanych z działaniem siły wyższej (jak np. klęska żywiołowa, niepokoje społeczne, działania militarne itp.). Zmiana postanowień umowy może dotyczyć m.in. zmiany zakresu przedmiotu umowy, wynagrodzenia, terminu realizacji itp. i zmiana taka zostanie wprowadzona do umowy w formie aneksu.
	- 21.3. Zamawiający dopuszcza zmiany postanowień zawartej umowy w stosunku do treści oferty, na podstawie której dokonano wyboru Wykonawcy w przypadku zaprzestania produkcji przez producenta oferowanego przez Wykonawcę asortymentu, jeśli Wykonawca pomimo dołożenia należytej staranności nie mógł uzyskać takiej informacji do chwili zawarcia umowy. Wykonawca musi wykazać, iż dołożył należytej staranności tj. zobowiązany jest do uzyskania od producenta informacji odnośnie kontynuowania lub zaprzestania produkcji oferowanego asortymentu i zaoferować w zamian asortyment składający się na przedmiot umowy o nie gorszych parametrach technicznych i funkcjonalności w zakresie wskazanym w SIWZ oraz przedstawić na piśmie propozycje zmian w zakresie specyfikacji technicznej i funkcjonalnej w stosunku do specyfikacji technicznej i funkcjonalnej przedmiotu umowy. Zmiana postanowień umowy może dotyczyć m.in. zmiany zakresu przedmiotu umowy, wynagrodzenia (jedynie obniżenia), terminu realizacji itp. i zmiana taka zostanie wprowadzona do umowy w formie aneksu.
	- 21.4. Zamawiający dopuszcza zmiany postanowień zawartej umowy w stosunku do treści oferty, na podstawie której dokonano wyboru Wykonawcy w przypadku wystąpienia problemów finansowych po stronie Zamawiającego. Zmiana postanowień umowy może dotyczyć m.in. zmiany zakresu przedmiotu umowy, wynagrodzenia (jedynie obniżenia), terminu realizacji itp. i zmiana taka zostanie wprowadzona do umowy w formie aneksu.
	- 21.5. W razie zaistnienia istotnej zmiany okoliczności powodującej, że wykonanie umowy nie leży w interesie publicznym, czego nie można było przewidzieć w chwili zawarcia umowy, Zamawiający może odstąpić od umowy w terminie 30 dni od powzięcia wiadomości o tych okolicznościach. W takim przypadku Wykonawca może żądać wyłącznie wynagrodzenia należnego z tytułu wykonania części umowy.
	- 21.6. Zmiany osób odpowiedzialnych za realizację zamówienia, zarówno ze strony Zamawiającego, jak i Wykonawcy, zmiana danych teleadresowych, zmiana siedziby i nazwy, NIP, REGON, osób reprezentujących strony itp. podobne zmiany nie stanowią istotnej zmiany umowy w rozumieniu art. 144 ust. 1e ustawy.
- **22. Pouczenie o środkach ochrony prawnej przysługujących Wykonawcy w toku postępowania o udzielenie zamówienia.**
	- 22.1. Środki ochrony prawnej przysługują Wykonawcy a także innemu podmiotowi, jeżeli ma lub miał interes w uzyskaniu danego zamówienia oraz poniósł lub może ponieść szkodę w wyniku naruszenia przez Zamawiającego przepisów ustawy przysługują środki ochrony prawnej określone w Dziale VI ustawy.
	- 22.2. Środki ochrony prawnej określone w Dziale VI ustawy wobec ogłoszenia o zamówieniu oraz SIWZ przysługują również organizacjom wpisanym na listę, o której mowa w art. 154 pkt. 5 ustawy.
- **23. Obowiązek informacyjny wynikający z art. 13 RODO w przypadku zbierania danych osobowych bezpośrednio od osoby fizycznej, której dane dotyczą, w celu związanym z postępowaniem o udzielenie zamówienia publicznego.**
	- 23.1. Zgodnie z art. 13 ust. 1 i 2 rozporządzenia Parlamentu Europejskiego i Rady (UE) 2016/679 z dnia 27 kwietnia 2016 r. w sprawie ochrony osób fizycznych w związku z przetwarzaniem danych osobowych i w sprawie swobodnego przepływu takich danych oraz uchylenia dyrektywy 95/46/WE (ogólne rozporządzenie o ochronie danych) (Dz. Urz. UE L  $119$  z  $04.05.2016$ , str. 1), dalej "RODO", informuję, że:
		- 23.1.1. administratorem Pani/Pana danych osobowych jest Państwowa Szkoła Wyższa im. Papieża Jana Pawła II w Białej Podlaskiej ul. Sidorska 95/97, 21 - 500 Biała Podlaska
		- 23.1.2. inspektorem ochrony danych osobowych w Państwowa Szkoła Wyższa im. Papieża Jana Pawła II w Białej Podlaskiej jest Jan Sroka tel. 83 344 99 82 e-mail iod@pswbp.pl;
		- 23.1.3. Pani/Pana dane osobowe przetwarzane będą na podstawie art. 6 ust. 1 lit. c RODO w celu związanym z postępowaniem o udzielenie zamówienia publicznego nr SZP-232-332/PN/2019.
		- 23.1.4. odbiorcami Pani/Pana danych osobowych będą osoby lub podmioty, którym udostępniona zostanie dokumentacja postępowania w oparciu o art. 8 oraz art. 96 ust. 3 ustawy Prawo zamówień publicznych;
		- 23.1.5. Pani/Pana dane osobowe będą przechowywane, zgodnie z art. 97 ust. 1 ustawy Prawo zamówień publicznych, przez okres 4 lat od dnia zakończenia postępowania o udzielenie zamówienia, a jeżeli czas trwania umowy przekracza 4 lata, okres przechowywania obejmuje cały czas trwania umowy;
		- 23.1.6. obowiązek podania przez Panią/Pana danych osobowych bezpośrednio Pani/Pana dotyczących jest wymogiem ustawowym określonym w przepisach ustawy Pzp, związanym z udziałem w postępowaniu o udzielenie zamówienia publicznego; konsekwencje niepodania określonych danych wynikają z ustawy Pzp;
		- 23.1.7. w odniesieniu do Pani/Pana danych osobowych decyzje nie będą podejmowane w sposób zautomatyzowany, stosowanie do art. 22 RODO;
		- 23.1.8. posiada Pani/Pan:
			- 23.1.8.1. na podstawie art. 15 RODO prawo dostępu do danych osobowych Pani/Pana dotyczących;
			- 23.1.8.2. na podstawie art. 16 RODO prawo do sprostowania Pani/Pana danych osobowych;
			- 23.1.8.3. na podstawie art. 18 RODO prawo żądania od administratora ograniczenia przetwarzania danych osobowych z zastrzeżeniem przypadków, o których mowa w art. 18 ust. 2 RODO;
- 23.1.8.4. prawo do wniesienia skargi do Prezesa Urzędu Ochrony Danych Osobowych, gdy uzna Pani/Pan, że przetwarzanie danych osobowych Pani/Pana dotyczących narusza przepisy RODO;
- 23.1.8.5. nie przysługuje Pani/Panu:
	- 23.1.8.5.1. w związku z art. 17 ust. 3 lit. b, d lub e RODO prawo do usunięcia danych osobowych;
	- 23.1.8.5.2. prawo do przenoszenia danych osobowych, o którym mowa w art. 20 RODO;
	- 23.1.8.5.3. na podstawie art. 21 RODO prawo sprzeciwu, wobec przetwarzania danych osobowych, gdyż podstawą prawną przetwarzania Pani/Pana danych osobowych jest art. 6 ust. 1 lit. c RODO.

#### **24. Wykaz załączników**

- 24.1. Załącznik nr 1 Formularz oferty.
- 24.2. Załącznik nr 2 Oświadczenie o spełnianiu warunków.
- 24.3. Załącznik nr 3 Oświadczenie o niepodleganiu wykluczeniu.
- 24.4. Załącznik nr 4 Oświadczenie grupa kapitałowa.
- 24.5. Załącznik nr 5 Projekt umowy.
- 24.6. Załącznik nr 6 Opis przedmiotu zamówienia.

Załącznik nr 1

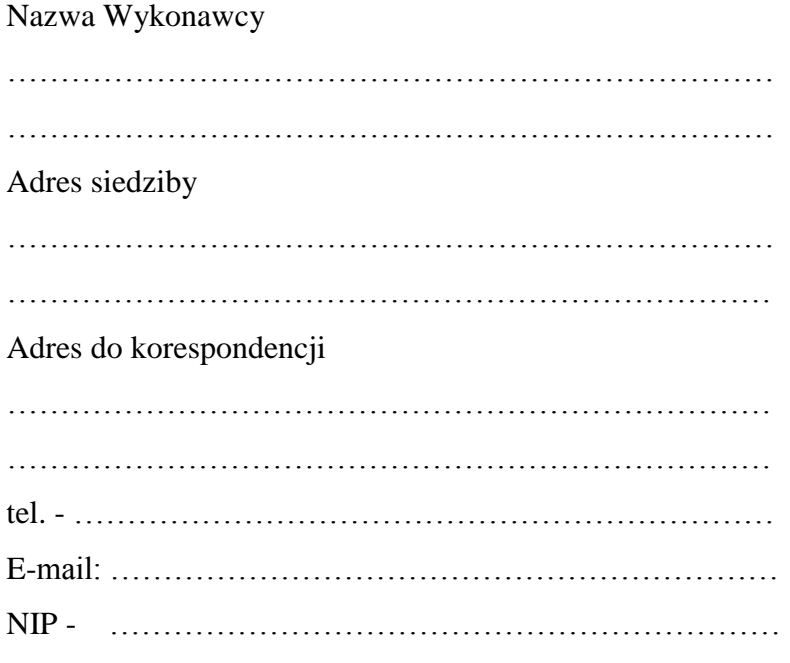

# **O F E R T A**

Nawiązując do ogłoszenia o postępowaniu o udzielenie zamówienia publicznego prowadzonego zgodnie z art. 39 ustawy z dnia 29 stycznia 2004 roku Prawo Zamówień Publicznych (tekst jednolity Dz. U. z 2018 r. poz. 1986 z późn. zm.) w trybie przetargu nieograniczonego pt. *"Dostawa urządzeń komputerowych zamawianych na potrzeby Państwowej Szkoły Wyższej im. Papieża Jana Pawła II w Białej Podlaskiej"* składam niniejszą ofertę i oferuję wykonanie przedmiotu zamówienia objętego niniejszym postępowaniem, zgodnie z wymogami zawartymi w SIWZ za cenę brutto …………………………………… zł (słownie: ………………………………………………………………………………………

…………………………………………………………………………..…………………… zł)

- 1. Oświadczam, iż przedmiot zamówienia zrealizuję w terminie:
	- 1.1. W zakresie urządzeń objętych 0% stawką podatku VAT do 7 dni kalendarzowych od daty doręczenia przez Zamawiającego Wykonawcy dokumentów upoważniających do zastosowania 0% stawki podatku VAT lub informacji o braku podstaw do zastosowania 0% stawki podatku VAT\*.
	- 1.2. W zakresie urządzeń nie objętych 0% stawką podatku VAT do 7 dni kalendarzowych od dnia podpisania umowy.\*

……………………………………………………… podpis osoby upoważnionej

- 2. Oświadczam, że udzielę gwarancji:
	- 2.1. w zakresie asortymentu, o którym mowa w pkt.. 7.1. Opis przedmiotu zamówienia na okres minimum 12 miesięcy,\*
	- 2.2. w zakresie asortymentu, o którym mowa w pkt. 7.2. Opis przedmiotu zamówienia na okres minimum 12 miesięcy,\*
	- 2.3. w zakresie asortymentu, o którym mowa w pkt. 7.3. Opis przedmiotu zamówienia na okres minimum 12 miesięcy,\*
	- 2.4. w zakresie asortymentu, o którym mowa w pkt. 7.4. Opis przedmiotu zamówienia na okres minimum 12 miesięcy,\*
	- 2.5. w zakresie asortymentu, o którym mowa w pkt. 7.5. Opis przedmiotu zamówienia na okres minimum 36 miesięcy,\*
	- 2.6. w zakresie asortymentu, o którym mowa w pkt. 7.6. Opis przedmiotu zamówienia na okres minimum 36 miesięcy,\*
	- 2.7. w zakresie asortymentu, o którym mowa w pkt. 7.7. Opis przedmiotu zamówienia na okres minimum 12 miesięcy,\*
	- 2.8. w zakresie asortymentu, o którym mowa w pkt. 7.8. Opis przedmiotu zamówienia na okres minimum 12 miesięcy,\*
	- 2.9. w zakresie asortymentu, o którym mowa w pkt. 7.9. Opis przedmiotu zamówienia na okres minimum 12 miesięcy,\*
	- 2.10. w zakresie asortymentu, o którym mowa w pkt. 7.10. Opis przedmiotu zamówienia na okres minimum 12 miesięcy,\*
	- 2.11. w zakresie asortymentu, o którym mowa w pkt. 7.11. Opis przedmiotu zamówienia na okres minimum 12 miesięcy,\*
	- 2.12. w zakresie asortymentu, o którym mowa w pkt. 7.12. Opis przedmiotu zamówienia na okres minimum 12 miesięcy,\*
	- 2.13. w zakresie asortymentu, o którym mowa w pkt. 7.13. Opis przedmiotu zamówienia na okres minimum 24 miesiące,\*
	- 2.14. w zakresie asortymentu, o którym mowa w pkt. 7.14. Opis przedmiotu zamówienia na okres minimum 24 miesiące,\*

podpis osoby upoważnionej

- 2.15. w zakresie asortymentu, o którym mowa w pkt. 7.15. Opis przedmiotu zamówienia na okres minimum 36 miesięcy,\*
- 2.16. w zakresie asortymentu, o którym mowa w pkt. 7.16. Opis przedmiotu zamówienia na okres minimum 24 miesiące,\*
- 2.17. w zakresie asortymentu, o którym mowa w pkt. 7.17. Opis przedmiotu zamówienia na okres minimum 12 miesięcy,\*
- 2.18. w zakresie asortymentu, o którym mowa w pkt. 7.18. Opis przedmiotu zamówienia na okres minimum 36 miesięcy,\*
- 2.19. w zakresie asortymentu, o którym mowa w pkt. 7.19. Opis przedmiotu zamówienia na okres minimum 12 miesięcy.\*
- 3. Oferuję wydłużenie gwarancji, o której mowa w pkt. 2, na cały asortyment objęty niniejszym postępowaniem o okres ……………………………………………… roku/lat.
- 4. Akceptuję wskazany w SIWZ termin związania ofertą, tj. 30 dni.
- 5. Oświadczam, że wybór oferty będzie / nie będzie\*\* prowadził do powstania u Zamawiającego obowiązku podatkowego zgodnie z przepisami o podatku od towarów i usług (tzw. "odwrócony VAT"). Powyższy obowiązek podatkowy będzie dotyczył ……………………………..………………………………………………………………

……………………………………………………………………………………………… ……………………………………………………………………………………………… ……………………………………………………………………………………………… ………………………………………………………………………………………………

(*Wpisać kwotę netto oraz nazwę / rodzaj towaru, które będą prowadziły do powstania u Zamawiającego obowiązku podatkowego zgodnie z przepisami o podatku od towarów i usług) objętych przedmiotem zamówienia.*

6. Akceptuję termin zapłaty wynagrodzenia wskazany w SIWZ i zagwarantuję wykonanie całości przedmiotu zamówienia przy założeniu, że zapłata wynagrodzenia dokonywana będzie na podstawie faktur / rachunków wystawianych po podpisaniu protokołu odbioru zrealizowanej bez usterek, niedoróbek, wad każdej części przedmiotu zamówienia, płatnego przelewem na rachunek bankowy w nich wskazany, w terminie do 30 dni od dnia doręczenia Zamawiającemu prawidłowo wystawionych faktur / rachunków.\*

> ……………………………………………………… podpis osoby upoważnionej

- 7. Akceptuję projekt umowy i w sytuacji wybrania oferty zobowiązuje się do podpisania umowy na warunkach zawartych w SIWZ, w miejscu i terminie wskazanym przez Zamawiającego.
- 8. Oświadczam, iż oferowany przedmiot zamówienia jest zgodny z wymogami Zamawiającego określonymi w niniejszej SIWZ.
- 9. Oświadczam, że:
	- 1) Realizację przedmiotu zamówienia zamierzam wykonać sam\*\*
	- 2) Realizację przedmiotu zamówienia zamierzam wykonać sam oraz przy użyciu podwykonawców. Zakres przedmiotu zamówienia jaki planuje powierzyć podwykonawcom (podać pełną nazwę/firmę, adres, a także w zależności od podmiotu: NIP/PESEL, KRS/CEiDG oraz precyzyjne określić powierzaną część zamówienia):

……………………………………………………………………………………… ………………………………………………………………………………………\*\*

W sytuacji nie wykreślenia / zaznaczenia żadnej z powyższych opcji, Zamawiający uzna, że Wykonawca wykonuje przedmiot bez udziału podwykonawców.

- 10. Oświadczam, że załączone do oferty dokumenty opisują stan prawny i faktyczny, aktualny na dzień otwarcia ofert.
- 11. Informacje stanowiące tajemnicę Wykonawcy znajdują się na następujących stronach oferty: ……………………………………………………………………………………

………………………………… do, których tylko Zamawiający ma możliwość wglądu.

- 12. Wykonawca oświadcza, że jest:
	- 12.1. mikroprzedsiębiorstwem (przedsiębiorstwo, które zatrudnia mniej niż 10 osób i którego roczny obrót lub roczna suma bilansowa nie przekracza 2 milionów EUR) \*\*\*;
	- 12.2. małym przedsiębiorstwem (przedsiębiorstwo, które zatrudnia mniej niż 50 osób i którego roczny obrót lub roczna suma bilansowa nie przekracza 10 milionów EUR) \*\*\*;

……………………………………………………… podpis osoby upoważnionej

- 12.3. średnim przedsiębiorstwem (przedsiębiorstwo, które nie są mikroprzedsiębiorstwami ani małymi przedsiębiorstwami i które zatrudniają mniej niż 250 osób i których roczny obrót nie przekracza 50 milionów EUR lub roczna suma bilansowa nie przekracza 43 milionów EUR) \*\*\*;
- 12.4. innym niż ww.\*\*\*
- 13. Oświadczam, że wypełniłem obowiązki informacyjne przewidziane w art. 13 lub art. 14 RODO wobec osób fizycznych, od których dane osobowe bezpośrednio lub pośrednio pozyskałem w celu ubiegania się o udzielenie zamówienia publicznego w niniejszym postępowaniu\*\*\*\*.
- 14. Załącznikami do niniejszego formularza stanowiącymi integralną część oferty są:

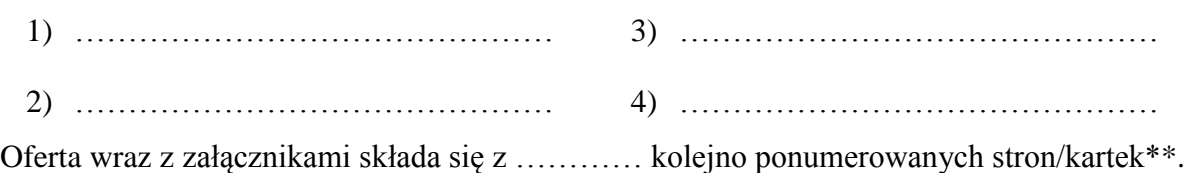

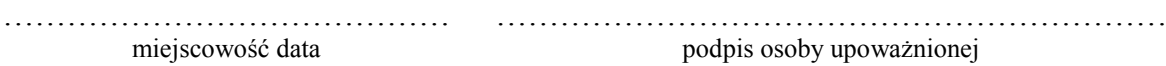

\* w przypadku braku akceptacji terminu wskazanego w SIWZ Wykonawca złoży dokument, w którym określi oferowany termin.

\*\* niepotrzebne skreślić (w sytuacji nie wykreślenia / zaznaczenia żadnej z powyższych opcji, Zamawiający uzna, że wybór oferty nie będzie prowadził do powstania u Zamawiającego obowiązku podatkowego lub/oraz Wykonawca wykonuje przedmiot bez udziału podwykonawców).

\*\*\* niepotrzebne skreślić.

\*\*\*\* W przypadku gdy wykonawca nie przekazuje danych osobowych innych niż bezpośrednio jego dotyczących lub zachodzi wyłączenie stosowania obowiązku informacyjnego, stosownie do art. 13 ust. 4 lub art. 14 ust. 5 RODO treści oświadczenia wykonawca nie składa (usunięcie treści oświadczenia np. przez jego wykreślenie).

Załącznik nr 2

Nazwa Wykonawcy

……………………………………………………………… ……………………………………………………………… ………………………………………………………………

# **O Ś W I A D C Z E N I E**

Oświadczam, że spełniam warunki udziału w postępowaniu określone przez Zamawiającego w postępowaniu nr SZP-232-332/PN/2019 określone w Specyfikacji Istotnych Warunków Zamówienia.

…………………………………… miejscowość data ……………………………………………………… podpis osoby upoważnionej

Załącznik nr 3

Nazwa Wykonawcy

………………………………………………………………

………………………………………………………………

# **O Ś W I A D C Z E N I E**

### **nie podleganiu wykluczeniu z udziału w postępowaniu**

- 1. Oświadczam, iż nie podlegam wykluczeniu z udziału w postępowaniu nr SZP-232- 332/PN/2019 na podstawie art. 24 ust. 1 pkt. 12-23 ustawy Prawo zamówień publicznych (tekst jednolity Dz. U. z 2018 r. poz. 1986 z późn. zm.).
- 2. Oświadczam, że podlegam wykluczeniu wykluczenia z postępowania na podstawie art. ……………………………………. ustawy (Wykonawca zobowiązany jest określić mającą zastosowanie podstawę wykluczenia wymienioną w art. 24 ust. 1 pkt 13-14 oraz 16- 20 ustawy). Jednocześnie oświadczam, że w związku z ww. okolicznością, na podstawie art. 24 ust. 8 ustawy Pzp podjąłem następujące środki naprawcze: …………………………

……………………………………………………………………………………………… ……………………………………………………………………………………………\* …………………………………… ………………………………………………………

miejscowość data

podpis osoby upoważnionej

## **OŚWIADCZENIE dotyczące podanych informacji:**

Oświadczam, że wszystkie informacje podane w powyższych oświadczeniach są aktualne i zgodne z prawdą oraz zostały przedstawione z pełną świadomością konsekwencji wprowadzenia zamawiającego w błąd przy przedstawianiu informacji.

miejscowość data

……………………………………

……………………………………………………… podpis osoby upoważnionej

\* Wykonawca, który podlega wykluczeniu na podstawie art. 24 ust. 1 pkt 13 i 14 oraz 16–20 ustawy, może przedstawić dowody na to, że podjęte przez niego środki są wystarczające do wykazania jego rzetelności, w szczególności udowodnić naprawienie szkody wyrządzonej przestępstwem lub przestępstwem skarbowym, zadośćuczynienie pieniężne za doznaną krzywdę lub naprawienie szkody, wyczerpujące wyjaśnienie stanu faktycznego oraz współpracę z organami ścigania oraz podjęcie konkretnych środków technicznych, organizacyjnych i kadrowych, które są odpowiednie dla zapobiegania dalszym przestępstwom lub przestępstwom skarbowym lub nieprawidłowemu postępowaniu Wykonawcy. Wykonawca nie podlega wykluczeniu, jeżeli Zamawiający, uwzględniając wagę i szczególne okoliczności czynu Wykonawcy, uzna za wystarczające w/w dowody.

## **OŚWIADCZENIE DOTYCZĄCE PODWYKONAWCY NIEBĘDĄCEGO PODMIOTEM, NA KTÓREGO ZASOBY POWOŁUJE SIĘ WYKONAWCA**

Oświadczam, że w stosunku do następującego/ych podmiotu/tów, na którego/ych, będącego podwykonawcą: ………………………………………………………………………………… ……………………………………………………………………………………………….… ………………………………………………………………………………………………… ………………………………………………………………………………………………… (podać pełną nazwę/firmę, adres, a także w zależności od podmiotu: NIP/PESEL, KRS/CEiDG), nie zachodzą podstawy wykluczenia z postępowania o udzielenie zamówienia.

> ……………………………………………………… podpis osoby upoważnionej

#### **OŚWIADCZENIE DOTYCZĄCE PODMIOTU, NA KTÓREGO ZASOBY POWOŁUJE SIĘ WYKONAWCA:**

Oświadczam, że w stosunku do następującego/ych podmiotu/tów, na którego/ych zasoby powołuję się w niniejszym postępowaniu, tj.: ………………………………..……………… ………………………………………………………………………………………………… ………………………………………………………………………………………………… (podać pełną nazwę/firmę, adres, a także w zależności od podmiotu: NIP/PESEL, KRS/CEiDG) nie zachodzą podstawy wykluczenia z postępowania o udzielenie zamówienia.

miejscowość data

…………………………………… ……………………………………………………… podpis osoby upoważnionej

\* Wykonawca, który podlega wykluczeniu na podstawie art. 24 ust. 1 pkt 13 i 14 oraz 16–20 ustawy, może przedstawić dowody na to, że podjęte przez niego środki są wystarczające do wykazania jego rzetelności, w szczególności udowodnić naprawienie szkody wyrządzonej przestępstwem lub przestępstwem skarbowym, zadośćuczynienie pieniężne za doznaną krzywdę lub naprawienie szkody, wyczerpujące wyjaśnienie stanu faktycznego oraz współpracę z organami ścigania oraz podjęcie konkretnych środków technicznych, organizacyjnych i kadrowych, które są odpowiednie dla zapobiegania dalszym przestępstwom lub przestępstwom skarbowym lub nieprawidłowemu postępowaniu Wykonawcy. Wykonawca nie podlega wykluczeniu, jeżeli Zamawiający, uwzględniając wagę i szczególne okoliczności czynu Wykonawcy, uzna za wystarczające w/w dowody.

Załacznik nr 4

#### Nazwa Wykonawcy

……………………………………………………………… ……………………………………………………………… ………………………………………………………………

# **O Ś W I A D C Z E N I E \***

- 1. Zgodnie z zamieszczoną w dniu w składania i otwarcia ofert na stronie internetowej www.bip.pswbp.pl informacji, o której mowa w art. 86 ust. 5 ustawy, dotyczącą postępowania nr SZP-232-332/PN/2019, postępując zgodnie z art. 24 ust. 11 ustawy Prawo zamówień publicznych oświadczam, że:
	- 1) Nie należę do grupy kapitałowej, o której mowa w art. 24 ust. 1 pkt. 23) ustawy Prawo zamówień publicznych (tekst jednolity Dz. U. z 2018 r. poz. 1986 z późn. zm.).\*
	- 2) Należę do grupy kapitałowej, o której mowa w art. 24 ust. 1 pkt. 23) ustawy Prawo zamówień publicznych (tekst jednolity Dz. U. z 2018 r. poz. 1986 z późn. zm.) i jako załącznik składam listę podmiotów należących do tej samej grupy kapitałowej, którzy złożyli oferty w przedmiotowym postępowaniu\*/\*\* …………………………………

…………………………………………………………………………………………  $\mathcal{L}^{\text{max}}$ ………………………………………………………………………………………… ………………………………………………………………………………………… …………………………………………………………………………………………

…………………………………… ……………………………………………………… miejscowość data

podpis osoby upoważnionej

\* Oświadczenie należy złożyć w oryginale w terminie 3 dni od dnia, o którym mowa pkt. 1. \*\* W przypadku przynależności do tej samej grupy kapitałowej Wykonawca wraz z oświadczeniem może przedstawić dowody, że powiązania z innym Wykonawcą nie prowadzą do zakłócenia konkurencji w przedmiotowym postępowaniu.

Załącznik nr 5

### **UMOWA NR …/SZP/2019**

#### **zawarta zgodnie z art. 39 ustawy Prawo zamówień publicznych w trybie przetargu nieograniczonego o wartości poniżej 221 tys. euro (tekst jednolity Dz. U. z 2018 r. poz. 1986 z późn. zm.)**

w dniu ………………… roku w Białej Podlaskiej, pomiędzy: Państwową Szkołą Wyższą im. Papieża Jana Pawła II w Białej Podlaskiej z siedzibą przy ul. Sidorskiej 95/97 w Białej Podlaskiej, NIP ………………… zwaną w treści umowy "Zamawiającym", reprezentowaną przez:

……………………………………..

przy kontrasygnacie:

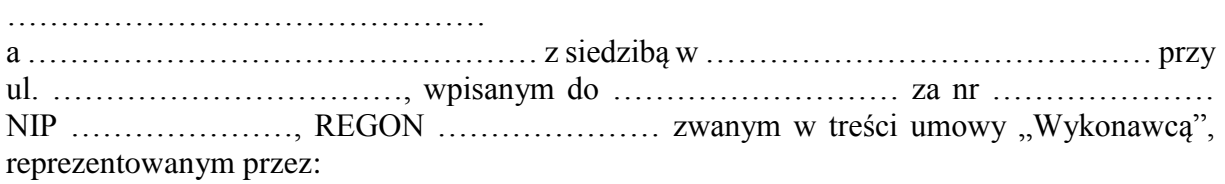

……………………………….

łącznie dalej zwanych Stronami.

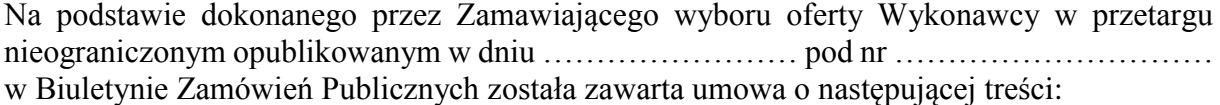

#### **Przedmiot umowy**

#### **§ 1**

- 1. Na warunkach niniejszej umowy Zamawiający zleca a Wykonawca zobowiązuje się do dostawy urządzeń komputerowych zamawianych na potrzeby Państwowej Szkoły Wyższej im. Papieża Jana Pawła II w Białej Podlaskiej, szczegółowo opisane co do rodzaju w Opisie przedmiotu zamówienia (SIWZ), który stanowi załącznik nr 1 do niniejszej umowy oraz zgodnie z ofertą Wykonawcy za cenę tam wskazaną, której kopia stanowi załącznik nr 2 do niniejszej umowy (przedmiot umowy). W/w i n/w załączniki stanowią integralną część niniejszej umowy.
- 2. Wykonawca zapoznał się z warunkami realizacji niniejszej umowy, dokonał szczegółowej ich analizy oraz zapoznał się z warunkami dostawy i w związku z tym oświadczył, iż posiada uprawnienia, niezbędną wiedzę, umiejętności oraz potencjał do wykonania czynności określonych w ust. 1 niniejszego paragrafu i zobowiązuje się do wykonywania czynności objętych niniejszą umową z należytą starannością oraz, że nie zachodzą żadne okoliczności, które mogłyby mieć wpływ na należyte wykonanie przez niego niniejszej umowy.
- 3. Wykonawca będzie realizował przedmiot umowy, o którym mowa w ust. 1 niniejszej umowy, siłami własnymi lub przy udziale wybranych przez siebie podwykonawców. Zakres powierzonych podwykonawcom części przedmiotu umowy oraz ich wartość została określona w załączniku nr 3 do niniejszej umowy. Wykonawca za działania bądź zaniechania podwykonawcy, odpowiada tak jak za działania bądź zaniechania własne.

#### **Termin realizacji § 2**

Termin realizacji przedmiotu umowy, o którym mowa w § 1 ust. 1 niniejszej umowy, Strony ustaliły:

1) w zakresie urządzeń objętych 0% stawką podatku VAT do ……… dni kalendarzowych od daty doręczenia przez Zamawiającego Wykonawcy dokumentów upoważniających do

zastosowania 0% stawki podatku VAT lub informacji o braku podstaw do zastosowania 0% stawki podatku VAT;

2) w zakresie urządzeń nie objętych 0% stawką podatku VAT do ……… dni kalendarzowych od dnia podpisania umowy.

**§ 3**

- 1. Wykonawca zapewni dostawę przedmiotu umowy, o którym mowa w § 1 ust. 1 niniejszej umowy, do pomieszczeń wskazanych przez Zamawiającego w budynku przy ul. Sidorskiej 95/97 w Białej Podlaskiej.
- 2. Dostawa przedmiotu umowy, o którym mowa § 1 ust 1 niniejszej umowy, odbędzie się najpóźniej do godziny 14-tej ostatniego dnia terminu wykonania określonego w § 2 niniejszej umowy.
- 3. Zamawiający może odmówić odbioru przedmiotu umowy, o którym mowa § 1 ust. 1 niniejszej umowy, dostarczonego po godzinie 14-tej i przesunąć odbiór na kolejny dzień pracy, niezależnie od innych uprawnień Zamawiającego przewidzianych niniejszą umową.
- 4. Niebezpieczeństwo utraty czy też uszkodzenia dostarczonego przedmiotu umowy, o którym mowa § 1 ust 1 niniejszej umowy, przechodzi z Wykonawcy na Zamawiającego z chwilą protokolarnego zakończenia czynności odbioru bez uwag.
	- **§ 4**
- 1. Zamawiający dokona odbioru przedmiotu umowy, o którym mowa w § 1 ust. 1 niniejszej umowy, niezwłocznie po osiągnięciu gotowości do odbioru tj. jego dostawie do wskazanych pomieszczeń Zamawiającego.
- 2. Z czynności odbioru zostanie sporządzony protokół odbioru zawierający wszelkie ustalenia dokonane w toku odbioru, w tym oświadczenie Zamawiającego o odbiorze lub odmowie odbioru.
- 3. Zamawiający ma prawo odmówić odbioru, jeżeli:
	- 1) przedmiot umowy, o którym mowa w § 1 ust. 1 niniejszej umowy, nie będzie zgodny z Opisem przedmiotu zamówienia stanowiącym załącznik nr 1 do niniejszej umowy lub ofertą Wykonawcy, której kopia stanowi załącznik nr 2 do umowy, albo
	- 2) stwierdzone zostaną wady przedmiotu umowy, o którym mowa w § 1 ust. 1 niniejszej umowy, albo
	- 3) Wykonawca wykona dostawę bez należytej staranności, albo
	- 4) Wykonawca naruszy inne postanowienia niniejszej umowy.

# **Cena i warunki płatności**

- 1. Za terminowe i prawidłowe pod względem jakościowym i ilościowym wykonanie przedmiotu umowy, o którym mowa w § 1 ust. 1 niniejszej umowy, Zamawiający zapłaci Wykonawcy łączne wynagrodzenie w kwocie brutto ………………….. zł (słownie: …………………………………………. zł i …/100) zgodnie z ofertą Wykonawcy, której kopia stanowi załącznik nr 2 do niniejszej umowy i Formularzem cenowym, którego kopia stanowi załącznik nr 4 do niniejszej umowy.
- 2. Zapłata wynagrodzenia dokonana będzie, po zrealizowaniu bez usterek i wad każdej części przedmiotu umowy, o którym mowa w § 1 ust. 1 niniejszej umowy, potwierdzonego protokołem odbioru bez uwag, na podstawie faktur / rachunków płatnych w formie przelewu w terminie do ……… dni od dnia doręczenia Zamawiającemu prawidłowo wystawionych faktur / rachunków, przelewem na rachunek bankowy Wykonawcy wskazany w fakturze / rachunku.
- 3. Podstawą do wyliczenia wartości faktur / rachunków będzie iloczyn ilości poszczególnych urządzeń składających się na przedmiot umowy, o którym mowa w § 1 ust. 1 niniejszej umowy, odebranych przez Zamawiającego bez uwag i cen jednostkowych wskazanych w Formularzu cenowym, którego kopia stanowi załącznik nr 4 do niniejszej umowy.
- 4. Kwota określona w ust. 1 niniejszego paragrafu jest kwotą ostateczną obejmującą cały zakres umowy przedstawiony w § 1 ust. 1 niniejszej umowy, i jako wynagrodzenie ryczałtowe nie będzie podlegać jakiejkolwiek waloryzacji ani jakiemukolwiek zwiększeniu, w tym w szczególności w przypadku ustawowej zmiany stawki podatku VAT, z zastrzeżeniem ust. 8 niniejszego paragrafu i § 6 ust. 4 niniejszej umowy.
- 5. Zamawiający oświadcza, że jest płatnikiem podatku VAT i posiada nr NIP 537-21-31-853.
- 6. Wykonawca oświadcza, że jest płatnikiem podatku VAT i posiada nr NIP ………………...
- 7. Wykonawca zobowiązany jest do wystawienia oddzielnych faktur / rachunków na wskazane przez Zamawiającego pozycje zawierające ceny jednostkowe wskazane w formularzu cenowym, którego kopia stanowi załącznik nr 4 do niniejszej umowy.
- 8. Zamawiający na podstawie art. 83 ust. 1 pkt. 26 lit. a) ustawy z dnia 11.03.2004 r o podatku od towarów i usług (tekst jednolity Dz. U. z 2018 r. poz. 2174 z późn zm.), będzie się ubiegał o uzyskanie zgody na zerową stawkę VAT i po jej uzyskaniu Wykonawca zobowiązany będzie do wystawienia faktury na wymienione w ustawie rodzaje urządzeń komputerowych stosując stawkę VAT w wysokości 0%. W takim przypadku kwota wynagrodzenia Wykonawcy wskazana w ust. 1 niniejszego paragrafu ulegnie odpowiedniemu zmniejszeniu.

#### **Odstąpienie od umowy i kary umowne**

- 1. Poza wypadkami wymienionymi w Kodeksie cywilnym, ustawie Prawo zamówień publicznych oraz Specyfikacji Istotnych Warunków Zamówienia Zamawiający może odstąpić od umowy w całości z przyczyn leżących po stronie Wykonawcy, również w szczególności gdy:
	- 1) Wykonawca w terminie, o którym mowa w § 2 ust. 2 niniejszej umowy, nie dostarczy całego przedmiotu umowy, o którym mowa w § 1 ust. 1 niniejszej umowy;
	- 2) Zamawiający odmówi dokonania odbioru całości przedmiotu umowy, o którym mowa w § 1 ust. 1 niniejszej umowy, z przyczyn wskazanych w niniejszej umowie.
- 2. Poza wypadkami wymienionymi w Kodeksie cywilnym, ustawie Prawo zamówień publicznych oraz Specyfikacji Istotnych Warunków Zamówienia Zamawiający może odstąpić od umowy w części z przyczyn leżących po stronie Wykonawcy, również w szczególności gdy:
	- 1) Zamawiający odmówi dokonania odbioru części przedmiotu umowy, o którym mowa w § 1 ust. 1 niniejszej umowy, z przyczyn wskazanych w niniejszej umowie;
	- 2) Wykonawca w terminach, o których mowa w § 2 ust. 1 lub 2 niniejszej umowy, nie dostarczy części przedmiotu umowy, o którym mowa w § 1 ust. 1 niniejszej umowy;
	- 3) Wykonawca naruszy inne istotne warunki niniejszej umowy;
	- 4) Wykonawca wykona dostawę bez należytej staranności.
- 3. W przypadku odstąpienia od niniejszej umowy w całości Wykonawcy nie przysługuje jakiekolwiek wynagrodzenie z tytułu wykonana.
- 4. W przypadku odstąpienia przez Zamawiającego od niniejszej umowy w części Wykonawcy przysługuje jedynie wynagrodzenie z tytułu wykonania części przedmiotu umowy, o którym mowa w § 1 ust. 1 niniejszej umowy, w wysokości będącej sumą iloczynów ilości odebranych bez uwag przez Zamawiającego urządzeń i cen jednostkowych wskazanych w ofercie Wykonawcy, której kopia stanowi załącznik nr 2 do niniejszej umowy.
- 5. Płatność, o której mowa ust. 4 niniejszego paragrafu odbędzie się zgodnie z zapisami § 5 ust. 2 niniejszej umowy.
- 6. Prawo odstąpienia niniejszej umowy Zamawiający może wykonać w terminie 7 dni kalendarzowych od uzyskania informacji o okoliczności wskazanej w ust. 1 i 2 niniejszego paragrafu, stanowiącej przyczynę odstąpienia.
- 7. Odstąpienie od niniejszej umowy powinno nastąpić w formie pisemnej pod rygorem nieważności i powinno zawierać uzasadnienie

#### **§ 7**

- 1. Wykonawca zapłaci Zamawiającemu następujące kary umowne:
	- 1) w wypadku nie dostarczenia w terminie wskazanym w § 2 niniejszej umowy całości lub części przedmiotu umowy, o którym mowa § 1 ust. 1 niniejszej umowy, lub nie wywiązania się przez Wykonawcę z któregokolwiek z obowiązków, o których mowa w § 8 ust. 3 niniejszej umowy – w wysokości 0,5% wartości wynagrodzenia łącznego brutto wskazanego w § 5 ust. 1 niniejszej umowy za każdy dzień opóźnienia i to niezależnie od ewentualnego odbioru częściowego, tj. fakt dokonania odbioru częściowego nie ma wpływu na obowiązek zapłaty kary umownej, która również w takim przypadku obliczona zostanie od wartości całego zamówienia;
	- 2) w wypadku odstąpienia od niniejszej umowy przez Wykonawcę lub przez Zamawiającego, z przyczyn za które ponosi odpowiedzialność Wykonawca – w wysokości 20% wartości łącznej brutto wynagrodzenia wskazanego w § 5 ust. 1 niniejszej umowy za każdy dzień opóźnienia i to niezależnie od ewentualnego odbioru częściowego, tj. fakt dokonania odbioru częściowego nie ma wpływu na obowiązek zapłaty kary umownej, która również w takim przypadku obliczona zostanie od wartości całego zamówienia.
- 2. Zastrzeżenie kar umownych, o których mowa w ust. 1 niniejszego paragrafu, nie wyłącza możliwości dochodzenia przez Zamawiającego odszkodowania na zasadach ogólnych, w wysokości przenoszącej zastrzeżone kary umowne. Wykonawca zobowiązuje się w szczególności do pokrycia wszelkich kosztów poniesionych przez Zamawiającego na skutek niewykonania lub nienależytego wykonania umowy, w terminie 7 dni od doręczenia Wykonawcy zestawienia tych kosztów.
- 3. Naliczone kary umowne, jak również koszty wskazane w ust. 2 niniejszego paragrafu, Zamawiający może również potrącić z przysługującej Wykonawcy wierzytelności z tytułu wynagrodzenia.
- 4. Skorzystanie przez Zamawiającego z prawa odstąpienia, nie wyłącza uprawnienia Zamawiającego do naliczenia kar umownych wynikających z niniejszej umowy, a następnie dochodzenia zapłaty tychże kar umownych, jak również odszkodowania na zasadach ogólnych, w wysokości przenoszącej zastrzeżone kary umowne.

#### **Warunki gwarancji i rękojmi**

- 1. Wykonawca udziela gwarancji na przedmiot umowy, o którym mowa w § 1 ust. 1 niniejszej umowy, na okres:
	- 1) w zakresie asortymentu, o którym mowa w pkt. …… Opis przedmiotu zamówienia na okres …………………………………………….
	- 2) w zakresie asortymentu, o którym mowa w pkt. …… Opis przedmiotu zamówienia na okres ……………………………………………
	- 3) w zakresie asortymentu, o którym mowa w pkt. …… Opis przedmiotu zamówienia na okres ……………………………………………
- 4) w zakresie asortymentu, o którym mowa w pkt. …… Opis przedmiotu zamówienia na okres ……………………………………………
- 2. Bieg terminu gwarancji rozpoczyna się w dniu podpisania przez Strony protokołu odbioru bez uwag.
- 3. W wyniku zaistnienia konieczności naprawy w ramach gwarancji Wykonawca własnym staraniem i na własny koszt obowiązany jest do:
	- 1) przystąpienia do naprawy w terminie 2 dni roboczych od dnia zgłoszenia;
	- 2) dokonania naprawy w terminie nie dłuższym niż 7 dni roboczych od daty zgłoszenia;
	- 3) wymiany na sprzęt fabrycznie nowy w terminie do 14 dni od dnia stwierdzenia wady nie dającej się usunąć lub nie naprawienia przedmiotu umowy w terminie wskazanym w ust. 3 pkt. 2 niniejszego paragrafu.
- 4. Okres gwarancji jest automatycznie przedłużany o okres od daty zgłoszenia usterki do daty odbioru po naprawie.
- 5. Naprawy będą dokonywane przez Wykonawcę w siedzibie Zamawiającego w miejscu eksploatacji urządzeń składających się na przedmiot umowy, o którym mowa w § 1 ust. 1 niniejszej umowy. W wypadku braku możliwości dokonania w miejscu wskazanym Wykonawca na własny koszt dokona odbioru i zwrotu przedmiotu umowy, o którym mowa w § 1 ust. 1 niniejszej umowy, w miejsce jego eksploatacji.
- 6. Wykonawca zobowiązany będzie do serwisowania przedmiotu umowy, o którym mowa w § 1 ust. 1 niniejszej umowy, zgodnie z wymaganiami serwisu wskazanymi przez producenta dostarczonego asortymentu.
- 7. Wykonawca oświadcza, iż koszt związany z serwisem, o którym mowa w ust. 6 niniejszego paragrafu, został uwzględniony w kwocie, o której mowa w § 5 ust. 1 niniejszej umowy.

#### **Postanowienia końcowe**

#### **§ 9**

Zmiana postanowień zawartej umowy wymaga formy pisemnej pod rygorem nieważności.

#### **§ 10**

Ewentualne spory wynikłe przy wykonywaniu niniejszej umowy Strony poddają rozstrzygnięciu sądowi powszechnemu właściwemu dla siedziby Zamawiającego.

#### **§ 11**

W sprawach nieuregulowanych niniejszą umową będą mieć zastosowanie przepisy ustawy Prawo zamówień publicznych i ustawy Kodeks Cywilny.

- 1. Osoba po stronie Wykonawcy podpisująca niniejszą umowę oświadcza, że jest w pełnym zakresie umocowana do podpisywania i składania oświadczeń woli w imieniu Wykonawcy, którego reprezentuje i że umocowanie to nie wygasło w dniu zawarcia niniejszej umowy.
- 2. Osoby po stronie Zamawiającego podpisujące niniejszą umowę oświadczają, że są umocowane do podpisywania i składania oświadczeń woli w imieniu Zamawiającego, którego reprezentują i że umocowanie to nie wygasło w dniu zawarcia niniejszej umowy.
- 3. Zawiadomienia wskazane w umowie mogą być dokonywane na piśmie, pocztą elektroniczną za potwierdzeniem odbioru na adresy Stron:
	- 1) Wykonawcy: …………………..…………….………………………….…………
	- 2) Zamawiającego: Państwowa Wyższa Szkoła im. Papieża Jana Pawła II w Białej Podlaskiej ul. Sidorska 95/97, 21-500 Biała Podlaska e-mail: psw@pswbp.pl, tel. 83 344 99 00.
- 4. Strony są zobowiązane informować się niezwłocznie nawzajem na piśmie o każdej zmianie siedziby, bądź adresu do doręczeń, pod rygorem uznania doręczenia korespondencji na ostatnio wskazany adres za skuteczne, tj. wywołujące skutki prawne.
- 5. Osobą odpowiedzialną za realizację i odbiór przedmiotu umowy, o którym mowa w § 1 ust. 1 niniejszej umowy, ze strony Zamawiającego jest ……………………………………
- 6. Osoba wskazana w ust. 5 niniejszego paragrafu nie jest upoważniona do składania oświadczeń woli w imieniu Zamawiającego, które zmierzałyby do zmiany bądź uzupełnienia niniejszej umowy.

#### **§ 13**

Umowę sporządzono w trzech jednobrzmiących egzemplarzach - dwa dla Zamawiającego, jeden dla Wykonawcy.

Załączniki:

- 1. Opis przedmiotu zamówienia;
- 2. Kopia oferty Wykonawcy;
- 3. Wykaz podwykonawców;
- 4. Formularz cenowy.

#### Załącznik nr 6

## **Opis przedmiotu zamówienia**

- 1. Przedmiotem zamówienia jest dostawa urządzeń komputerowych zamawianych na potrzeby Państwowej Szkoły Wyższej im. Papieża Jana Pawła II w Białej Podlaskiej o parametrach i funkcjonalności wskazanej poniżej.
- 2. Dostarczony asortyment musi być fabrycznie nowy tj. wykonany z nowych elementów, nie używany, zapakowany w oryginalne opakowania producenta.
- 3. Zamawiający przedstawił minimalne parametry techniczne, które spełniałyby założone wymagania techniczne i jakościowe, funkcjonalne oraz użytkowe. Wykonawca może zaoferować inny typ urządzenia, ale musi być ono równoważne jakościowo do określonego w SIWZ. Oznacza to, że w ofercie nie może być zaoferowane urządzenie o niższym standardzie i gorszych parametrach niż określone w SIWZ. Wykonawca proponujący typ urządzenia zobowiązany jest wykazać, że jest ono równoważne jakościowo i spełnia wymagane normy, parametry i standardy. W takim przypadku zadaniem Wykonawcy jest wskazanie i udowodnienie wymaganego przez Zamawiającego poziomu parametrów i jakości poprzez podanie typów urządzeń, producentów i opisu zawierającego co najmniej informacje zawarte w opisie przedmiotu zamówienia. W przypadku gorszych parametrów technicznych, jakościowych, funkcjonalnych oraz użytkowych przedmiotu zamówienia oferta Wykonawcy zostanie odrzucona z postępowania.
- 4. Warunki gwarancji nie mogą nakazywać Zamawiającemu przechowywania opakowań, w których przedmiot zamówienia zostanie dostarczony (Zamawiający może usunąć opakowania po dostawie, co nie spowoduje utarty gwarancji, a dostarczone urządzenia, mimo braku opakowań, będą podlegały usłudze gwarancyjnej).
- 5. Dostawa i rozładunek urządzeń w pomieszczeniach wskazanych przez Zamawiającego.
- 6. Transport na koszt Wykonawcy.
- 7. Przedmiotem zamówienia jest dostawa urządzeń w ilości i asortymencie:
	- 7.1. Urządzenie wielofunkcyjne w ilości 2 szt. o parametrach nie gorszych niż:
		- 7.1.1. Funkcje: Drukowanie, kopiowanie, skanowanie.
		- 7.1.2. Rozdzielczość druku: Do 1200 x 1200 dpi.
		- 7.1.3. Technologia druku: Druk laserowy.
		- 7.1.4. Marginesy wydruku min: Górny: 5 mm; Dolny: 5 mm; Lewy: 5 mm; Prawy: 5.
		- 7.1.5. Języki drukowania: PCL 6; PCL 5; Emulacja Postscript Level 3, PCLm.
		- 7.1.6. Liczba wkładów drukujących: 1 czarny.
		- 7.1.7. Prędkość druku w czerni: Tryb normalny: min. 40 str./min.
		- 7.1.8. Szybkość procesora: min. 800 MHz.
		- 7.1.9. Wyświetlacz: Ekran dotykowy LCD o przekątnej min. 8,5 cm (kolorowy, graficzny).
		- 7.1.10.Łączność: 1 port USB 2.0 Hi-Speed, 1 port Gigabit Ethernet.
		- 7.1.11. Pamięć minimum: 256 MB.
		- 7.1.12. Ustawienia kopiarki:
			- 7.1.12.1. liczba kopii,
			- 7.1.12.2. zmniejszanie/powiększanie,
			- 7.1.12.3. przyciemnianie/rozjaśnianie,
			- 7.1.12.4. kopiowanie dokumentów wielostronicowych,
			- 7.1.12.5. układanie kopii,
			- 7.1.12.6. wybór podajnika,
			- 7.1.12.7. dwustronne,
			- 7.1.12.8. maksymalna liczba kopii: 99,
			- 7.1.12.9. rozdzielczość kopiowania pozwalająca osiągnąć 600 x 600 dpi,
- 7.1.12.10. Rozdzielczość kopiowania, kolorowy tekst i grafika: Do 600 x 600 dpi,
- 7.1.12.11. Skala zmiany rozmiarów: 25 do 400%,
- 7.1.13.Cechy oprogramowania kopiarki:
	- 7.1.13.1. automatyczny podajnik dokumentów,
	- 7.1.13.2. segregowanie,
	- 7.1.13.3. kopiowanie dwustronne,
	- 7.1.13.4. dopasowanie obrazu (przyciemnienie, czyszczenie tła, ostrość),
- 7.1.14. Dane techniczne skanera:
	- 7.1.14.1. typ skanera: Skaner płaski,
	- 7.1.14.2. automatyczny podajnik dokumentów (ADF),
	- 7.1.14.3. technologia skanowania: Czujnik Contact Image Sensor (CIS),
	- 7.1.14.4. tryby skanowania:
		- 7.1.14.4.1. Z komputera (Windows 7, 8, 10) poprzez oprogramowanie zgodne ze standardem TWAIN lub WIA,
		- 7.1.14.4.2. Dwustronne skanowanie z automatycznego podajnika dokumentów.
		- 7.1.14.4.3. Format skanowania (płaski skaner, ADF): min 216 x 297 mm,
	- 7.1.14.5. Rozdzielczość optyczna skanowania pozwalająca osiągnąć 300 dpi (w kolorze, w skali szarości i w czerni, z automatycznego podajnika dokumentów); i 1200 dpi (w kolorze, w skali szarości i w czerni, z szyby ekspozycyjnej).
	- 7.1.14.6. Format plików skanowania: Windows: JPG, RAW(BMP), PDF, TIFF, PNG, RTF.
	- 7.1.14.7. Szybkość skanowania: min 15 str./min w czerni i min 10 str./min w kolorze.
	- 7.1.14.8. Głębia bitowa/poziomy skali szarości: 24-bitowe (8-bitowe dla skanowania dwustronnego w skali szarości)/256
	- 7.1.14.9. Powierzchnia skanowania:
		- 7.1.14.9.1. wymiar mediów: Format A4,
- 7.1.14.9.2. wymiar mediów do podajnika ADF: co najmniej 216 x 356 mm. 7.1.15.Zarządzanie drukarką przez wbudowany serwer WWW.
- 7.1.16.Zgodne systemy operacyjne: Windows 10, Windows 8.1, Windows 8, Windows 7.
- 7.1.17. Dołączone oprogramowanie: Instalator Windows i dedykowany sterownik PCL 6.
- 7.1.18.Zawartość zestawu:
	- 7.1.18.1. urządzenie wielofunkcyjne,
	- 7.1.18.2. dokumentacja i oprogramowanie i sterowniki drukarki na płycie CD,
	- 7.1.18.3. instrukcja instalacji,
	- 7.1.18.4. karta gwarancyjna,
	- 7.1.18.5. przewód zasilający,
	- 7.1.18.6. dodatkowy wkład z czarnym tonerem producenta urządzenia na min. 3000 stron.
- 7.1.19.Wymiary drukarki (szer. x głęb. x wys.) do: 470 x 900 x 750 mm.
- 7.1.20. Masa drukarki: do 30 kg.
- 7.1.21. Hałas: do 55 dB(A) (kopiowanie z automatycznym podajnikiem).
- 7.1.22.Zasilanie: Napięcie zasilania 100–240 V (+/-10%), 50/60Hz (+/-3 Hz).
- 7.1.23.Zużycie energii: Maksymalnie 760 W (drukowanie), 18,2 W (tryb gotowości), 4,3 W (tryb uśpienia), Wbudowany zasilacz.
- 7.1.24. Gwarancja minimum 12 miesięcy.
- 7.2. Adapter umożliwiający podłączenie standardów VGA/HDMI/Ethernet do notebooka Dell Inspirion 14 5482 w ilości 1 szt. o parametrach nie gorszych niż:
	- 7.2.1. Interfejs: USB-C,
	- 7.2.2. Rodzaje wejść / wyjść w ilości minimalnej:
		- 7.2.2.1. USB 3.0 1 szt.
		- 7.2.2.2. VGA 1 szt.
		- 7.2.2.3. HDMI 1 szt.
		- 7.2.2.4. RJ-45 (LAN) 1 szt.
	- 7.2.3. Adapter powinien instalować sterowniki automatycznie po podłączeniu.
	- 7.2.4. Gwarancja minimum 12 miesięcy.
- 7.3. Dysk dedykowany do Serwera Dell T620 w ilości 2 szt. o parametrach:
	- 7.3.1. Typ: wewnętrzny,
	- 7.3.2. Pojemność: 600 GB,
	- 7.3.3. Prędkość obrotowa: 15000 rpm,
	- 7.3.4. Czas dostępu max: 5 ms,
	- 7.3.5. Funkcja Hot Swap,
	- 7.3.6. Pamięć Cache min: 16 MB,
	- 7.3.7. Interfejs: SAS 6 Gbps,
	- 7.3.8. Format dysku 3.5",
	- 7.3.9. Gwarancja minimum 12 miesięcy.
- 7.4. Urządzenie wielofunkcyjne w ilości 1 szt. o parametrach nie gorszych niż
	- 7.4.1. Podajnik 1 na co najmniej 100 arkuszy, podajnik 2 na co najmniej 500 arkuszy,
	- 7.4.2. Automatyczne drukowanie dwustronne,
	- 7.4.3. Złącza:
		- 7.4.3.1. Połączenie Ethernetowe 10/100/1000 sieci LAN z udziałem protokołów Pv4 i IPv6
		- 7.4.3.2. Port high-speed USB 2.0,
		- 7.4.3.3. Port USB przeznaczony do drukowania bez komputera lub uaktualniania oprogramowania układowego.
	- 7.4.4. Minimalna ilość pamięci podstawowej: 1,50 GB.
	- 7.4.5. Panel sterowania z kolorowym ekranem dotykowym.
	- 7.4.6. Drukowanie
		- 7.4.6.1. Minimalnie 40 stron na minutę na papierze w formacie A4
		- 7.4.6.2. Przechowywanie zadań w pamięci drukarki w celu późniejszego wydrukowania.
	- 7.4.7. Kopiowanie i skanowanie:
		- 7.4.7.1. Minimalnie 40 stron na minutę na papierze w formacie A4.
		- 7.4.7.2. Podajnik dokumentów na minimalnie 100 stron z dwiema głowicami skanowania do jednoprzebiegowego kopiowania i skanowania dwustronnego.
	- 7.4.8. Wysyłanie dokumentów na adres e-mail, do urządzeń USB i udostępnionych folderów w sieci.
		- 7.4.8.1. Przewód zasilający.
		- 7.4.8.2. Przewód USB.
	- 7.4.9. Maksymalne wymiary drukarki (szer. x głęb. x wys.): 500 x 560 x 500 mm.
	- 7.4.10. Masa drukarki: do 30 kg.
	- 7.4.11. Hałas: do 57 dB(A) (kopiowanie z automatycznym podajnikiem).
	- 7.4.12.Zasilanie: Napięcie wejściowe (220 V): 220–240 V prądu przemiennego, 50/60 Hz.
	- 7.4.13.Zużycie energii maksymalnie: 700 W (drukowanie), 30 W (tryb gotowości).
- 7.4.14.Wbudowany zasilacz.
- 7.4.15. Dołączony toner producenta urządzenia, pozwalający na wydruk co najmniej 9 tyś stron.
- 7.4.16. Gwarancja minimum 12 miesięcy
- 7.5. Jednostka centralna komputera w ilości 3 sztuk o parametrach nie gorszych niż:
	- 7.5.1. Wydajność obliczeniowa: Procesor zaprojektowany do pracy w komputerach stacjonarnych. powinien osiągać w teście wydajności PassMark PerformanceTest (wynik dostępny: http://www.passmark.com/products/pt.htm) co najmniej wynik 23000 punktów Passmark CPU Mark (wynik na dzień 27/03/2019).
	- 7.5.2. Pamięć operacyjna min. 16GB DDR4, możliwość rozbudowy do 256GB.
	- 7.5.3. Jednostka wyposażona w konfigurację dysków:
		- 7.5.3.1. 1 x M.2 PCIe NVMe SSD min. 512GB co najmniej: Class 40,
		- 7.5.3.2. 1 x HDD, SATA 7200 RPM min. 2TB.
	- 7.5.4. Płyta główna powinna posiadać:
		- 7.5.4.1. min. 8 slotów pamięci RAM,
		- 7.5.4.2. min. 5 złączy SATA III 6Gb/s z RAID 0,1,5,10,
		- 7.5.4.3. min. 2 złącza SATA II,
		- 7.5.4.4. min. 2 sloty PCIex16 gen. 3,
		- 7.5.4.5. min. 1 slot PCIex16 (pełnej długości, elektrycznie x4),
		- 7.5.4.6. min. 1 slot PCIex16 (pełnej długości, elektrycznie x1),
		- 7.5.4.7. min. 1 slot PCI.
	- 7.5.5. Karta graficzna:
		- 7.5.5.1. montowana w slocie PCIe x16,
		- 7.5.5.2. własna pamięć nie mniejsza niż 8GB,
		- 7.5.5.3. złącza Display Port w ilości minimalnej 4 szt.,
		- 7.5.5.4. Oferowana karta musi osiągać w teście wydajności: PassMark PerformanceTest co najmniej wyniki 10400 punktów w G3D Rating. Wynik dostępny: http://www.videocardbenchmark.net/gpu\_list.php
	- 7.5.6. Wyposażenie multimedialne:
		- 7.5.6.1. Karta dźwiękowa zintegrowana z płytą główną, zgodna z High Definition, 24-bitowa konwersja sygnału cyfrowego na analogowy i analogowego na cyfrowy, wbudowany głośnik min. 2W.
		- 7.5.6.2. Na panelu przednim trwale wbudowany w obudowę czytnik kart multimedialnych min. SD.
		- 7.5.6.3. Na panelu przednim port audio typu combo (słuchawki i mikrofon), na panelu tylnym port audio in oraz out
	- 7.5.7. Wbudowane porty i złącza w ilości minimalnej:
		- 7.5.7.1. 8x USB TYP A 3.1,
		- 7.5.7.2. 2x USB TYP C 3.1.
		- 7.5.7.3. w układzie: panel przedni: 2x USB TYP A i 2x USB TYP C, panel tylny: 6x USB TYP A.
		- 7.5.7.4. wymagana ilość i rozmieszczenie (na zewnątrz obudowy komputera) portów USB nie może być osiągnięta w wyniku stosowania konwerterów, przejściówek rozgałęziaczy, przedłużaczy itp.;
	- 7.5.8. Karta sieciowa 10/100/1000 Ethernet RJ45, zintegrowana z płytą główną znajdująca się na panelu I/O, wspierająca obsługę WOL
	- 7.5.9. Nagrywarka DVD  $+/-RW$  (zamawiający dopuszcza urządzenie typu "slim")
	- 7.5.10. Obudowa typu MidiTower, umożliwiająca pracę w pionie, musi umożliwiać serwisowanie komputera bez użycia narzędzi
		- 7.5.10.1. wbudowany czujnik otwarcia obudowy
- 7.5.10.2. obudowa wyposażone w rączki umożliwiające łatwe przenoszenie
- 7.5.11.Zewnętrzna wnęka 5,25"na napęd optyczny, w ilości min. 1 szt.
- 7.5.12.Zewnętrzna wnęka na napęd optyczny typu slim, w ilości min. 1 szt.
- 7.5.13. Na panelu przednim min. 4 wnęki na dyski twarde z dedykowanymi kieszeniami do montażu dysku 2,5" lub 3,5". Wnęki zasłonięte maskownicą opatrzoną zamkiem mechanicznym, którą można zdemontować bez narzędziowo. Dedykowane rozwiązanie producenta – tunel chłodzący jednocześnie pamięci oraz radiatory procesorów, wyposażony w min. 2 wentylatory. Moduł konstrukcji obudowy w jednostce centralnej komputera powinien pozwalać na demontaż kart rozszerzeń bez konieczności użycia narzędzi (wyklucza się użycia wkrętów).
- 7.5.14. Obudowa musi posiadać wbudowany wizualny system diagnostyczny, służący do sygnalizowania i diagnozowania problemów z komputerem i jego komponentami, sygnalizacja oparta na zmianie statusów diody LED, np. przycisk POWER (tzn. barw i miganie). W szczególności musi sygnalizować: uszkodzenie lub brak pamięci RAM, uszkodzenie płyty głównej (w tym również portów I/O, chipset), awarię CMOS baterii, awarię BIOS'u, awarię procesora. Oferowany system diagnostyczny nie może wykorzystywać minimalnej ilości wolnych slotów na płycie głównej, wymaganych wnęk zewnętrznych w specyfikacji i dodatkowych oferowanych przez wykonawcę, oraz nie może być uzyskany przez konwertowanie, przerabianie innych złączy na płycie głównej nie wymienionych w specyfikacji a które nie są dedykowane dla systemu diagnostycznego. Każdy komputer powinien być oznaczony niepowtarzalnym numerem seryjnym umieszonym na obudowie, oraz musi być wpisany na stałe w BIOS.
- 7.5.15.Zasilacz min. 900W pracujący w sieci 230V 50/60Hz prądu zmiennego i efektywności min. 87% dla obciążenia 20% i 100% zasilacza oraz efektywności min. 90% przy obciążeniu 50% zasilacza, demontowany bez narzędzi oraz otwierania obudowy, opatrzony w 2 wentylatory.
- 7.5.16. Diagnostyka:
	- 7.5.16.1. Zaimplementowany w BIOS system diagnostyczny z graficznym interfejsem użytkownika dostępny z poziomu szybkiego menu boot umożliwiający jednoczesne przetestowanie w celu wykrycia usterki zainstalowanych komponentów w oferowanym komputerze bez konieczności uruchamiania systemu operacyjnego.
	- 7.5.16.2. System oparty o funkcjonalności:
		- 7.5.16.2.1. testy uruchamiane automatycznie lub w trybie interaktywnym,
		- 7.5.16.2.2. możliwość powtórzenia testów, podsumowanie testów z możliwością zapisywania wyników,
		- 7.5.16.2.3. uruchamianie gruntownych testów, uruchamianie szybkich testów lub pojedynczego testu dla konkretnego podzespołu.
		- 7.5.16.2.4. uruchamianie testów zdefiniowanych przez użytkownika, wyświetlanie wiadomości, które informują o stanie przeprowadzanych testów, wyświetlanie wiadomości o błędach, które informują o problemach napotkanych podczas testów.
		- 7.5.16.2.5. test musi zawierać informację o nazwie komputera, wersji BIOS, numerze seryjnym komputera. Podawać dokładne informacje o wszystkich zainstalowanych komponentach, a w szczególności zawierać informacje o numerze seryjnym, typie i pojemności dysku twardego, informacji o obrotach wentylatora CPU, informacji o procesorze w tym model i taktowanie, informacji o pamięci w tym wielkość podana w MB, obsadzenie w konkretnym banku, typ pamięci

wraz z taktowanie oraz numer seryjny i numer produktu, wykaz temperatur CPU, pamięci, temperatury panującej wewnątrz.

- 7.5.16.2.6. system działający nawet w przypadku braku dysku twardego lub w przypadku jego uszkodzenia, pozwalający na uzyskanie wyżej wymienionych funkcjonalności, a w szczególności na przetestowanie: procesora i pamięci. W przypadku braku możliwości uruchomienia graficznego systemu diagnostycznego komputer musi zawierać w sobie dodatkowo niezależny system diagnostyczny wizualny oparty o procedurę POST sygnalizujący użytkownika o awarii (system opisany przy obudowie).
- 7.5.16.2.7. czujnik otwarcia obudowy współpracujący z oprogramowaniem do zarządzania i współpracujący z BIOS zapisując incydenty w logach.
- 7.5.17.Wirtualizacja Sprzętowe wsparcie technologii wirtualizacji realizowane łącznie w procesorze, chipsecie płyty głównej oraz w BIOS systemu (możliwość włączenia/wyłączenia sprzętowego wsparcia wirtualizacji dla poszczególnych komponentów systemu).
- 7.5.18. Funkcje BIOS:
	- 7.5.18.1. zgodny ze specyfikacją UEFI,
	- 7.5.18.2. wyprodukowany przez producenta komputera, zawierający logo producenta komputera lub nazwę producenta komputera lub nazwę modelu oferowanego komputera,
	- 7.5.18.3. pełna obsługa BIOS za pomocą klawiatury i myszy oraz samej myszy (przez pełną obsługę za pomocą myszy rozumie się możliwość swobodnego poruszania się po menu we/wy oraz wł/wy funkcji bez używania klawiatury).
	- 7.5.18.4. BIOS wyposażony w automatyczną detekcję zmiany konfiguracji, automatycznie nanoszący zmiany w konfiguracji w szczególności: procesor, wielkość pamięci, pojemność dysku.
		- 7.5.18.5.możliwość, bez uruchamiania systemu operacyjnego z dysku twardego komputera, bez dodatkowego oprogramowania (w tym również systemu diagnostycznego) i podłączonych do niego urządzeń zewnętrznych odczytania z BIOS informacji o:
			- 7.5.18.5.1. wersji BIOS, nr seryjnym komputera,
			- 7.5.18.5.2. dacie produkcji komputera, włączonej lub wyłączonej funkcji aktualizacji BIOS,
			- 7.5.18.5.3. ilości zainstalowanej pamięci RAM, prędkości zainstalowanych pamięci RAM, aktywnym kanale – dual channel, technologii wykonania pamięci, sposobie obsadzeniu slotów pamięci z rozbiciem na wielkości pamięci i banki,
			- 7.5.18.5.4. typie zainstalowanego procesora, ilości rdzeni zainstalowanego procesora, typowej prędkości zainstalowanego procesora, maksymalnej osiąganej prędkości zainstalowanego procesora, pamięci cache L2 zainstalowanego procesora, pamięci cache L3 zainstalowanego procesora,
			- 7.5.18.5.5. pojemności zainstalowanego lub zainstalowanych dyskach twardych podpiętych do dostępnych na płycie głównej portów SATA oraz M.2,
			- 7.5.18.5.6. rodzajach napędów optycznych,
			- 7.5.18.5.7. MAC adresie zintegrowanej karty sieciowej,
			- 7.5.18.5.8. zintegrowanym układzie graficznym,
			- 7.5.18.5.9. kontrolerze audio,
- 7.5.18.5.10. funkcji blokowania/odblokowania BOOT-owania stacji roboczej z zewnętrznych urządzeń.
- 7.5.18.5.11. funkcji zbierania i zapisywania incydentów.
- 7.5.18.5.12. przeglądaniu i kasowaniu zdarzeń przebiegu procedury POST.
- 7.5.19. Oferowane modele komputerów muszą poprawnie współpracować z zamawianymi systemami operacyjnymi,
- 7.5.20.Zintegrowany z płytą główną dedykowany układ sprzętowy służący do tworzenia i zarządzania wygenerowanymi przez komputer kluczami szyfrowania. Zabezpieczenie to musi posiadać możliwość szyfrowania poufnych dokumentów przechowywanych na dysku twardym przy użyciu klucza sprzętowego.
- 7.5.21. Głośność jednostki centralnej mierzona zgodnie z normą ISO 7779 oraz wykazana zgodnie z normą ISO 9296 w pozycji operatora w trybie pracy dysku twardego (WORK) wynosząca maksymalnie 30 dB.
- 7.5.22. System operacyjny klasy PC:
	- 7.5.22.1. Oferowany system musi spełniać następujące wymagania poprzez wbudowane mechanizmy, bez użycia dodatkowych aplikacji.
	- 7.5.22.2. Dostępne dwa rodzaje graficznego interfejsu użytkownika:
		- 7.5.22.2.1. Klasyczny, umożliwiający obsługę przy pomocy klawiatury i myszy,
		- 7.5.22.2.2. Dotykowy umożliwiający sterowanie dotykiem na urządzeniach typu tablet lub monitorach dotykowych.
		- 7.5.22.3. Funkcje związane z obsługą komputerów typu tablet, z wbudowanym modułem "uczenia się" pisma użytkownika – obsługa języka polskiego.
		- 7.5.22.4. Interfejs użytkownika dostępny w wielu językach do wyboru w tym polskim i angielskim.
		- 7.5.22.5. Możliwość tworzenia pulpitów wirtualnych, przenoszenia aplikacji pomiędzy pulpitami i przełączanie się pomiędzy pulpitami za pomocą skrótów klawiaturowych lub GUI.
		- 7.5.22.6. Wbudowane w system operacyjny minimum dwie przeglądarki Internetowe.
		- 7.5.22.7. Zintegrowany z systemem moduł wyszukiwania informacji (plików różnego typu, tekstów, metadanych) dostępny z kilku poziomów: poziom menu, poziom otwartego okna systemu operacyjnego; system wyszukiwania oparty na konfigurowalnym przez użytkownika module indeksacji zasobów lokalnych.
		- 7.5.22.8. Zlokalizowane w języku polskim, co najmniej następujące elementy: menu, pomoc, komunikaty systemowe, menedżer plików.
		- 7.5.22.9. Graficzne środowisko instalacji i konfiguracji dostępne w języku polskim.
		- 7.5.22.10.Wbudowany system pomocy w języku polskim.
		- 7.5.22.11.Możliwość przystosowania stanowiska dla osób niepełnosprawnych (np. słabo widzących).
		- 7.5.22.12.Możliwość dokonywania aktualizacji i poprawek systemu poprzez mechanizm zarządzany przez administratora systemu Zamawiającego.
		- 7.5.22.13.Możliwość dostarczania poprawek do systemu operacyjnego w modelu peer-to-peer.
		- 7.5.22.14.Możliwość sterowania czasem dostarczania nowych wersji systemu operacyjnego, możliwość centralnego opóźniania dostarczania nowej wersji o minimum 4 miesiące.
- 7.5.22.15.Zabezpieczony hasłem hierarchiczny dostęp do systemu, konta i profile użytkowników zarządzane zdalnie; praca systemu w trybie ochrony kont użytkowników.
- 7.5.22.16.Możliwość dołączenia systemu do usługi katalogowej on-premise lub w chmurze.
- 7.5.22.17.Umożliwienie zablokowania urządzenia w ramach danego konta tylko do uruchamiania wybranej aplikacji - tryb "kiosk".
- 7.5.22.18.Możliwość automatycznej synchronizacji plików i folderów roboczych znajdujących się na firmowym serwerze plików w centrum danych z prywatnym urządzeniem, bez konieczności łączenia się z siecią VPN z poziomu folderu użytkownika zlokalizowanego w centrum danych firmy.
- 7.5.22.19.Zdalna pomoc i współdzielenie aplikacji możliwość zdalnego przejęcia sesji zalogowanego użytkownika celem rozwiązania problemu z komputerem.
- 7.5.22.20.Transakcyjny system plików pozwalający na stosowanie przydziałów (ang. quota) na dysku dla użytkowników oraz zapewniający większą niezawodność i pozwalający tworzyć kopie zapasowe.
- 7.5.22.21.Oprogramowanie dla tworzenia kopii zapasowych (Backup); automatyczne wykonywanie kopii plików z możliwością automatycznego przywrócenia wersji wcześniejszej.
- 7.5.22.22.Możliwość przywracania obrazu plików systemowych do uprzednio zapisanej postaci.
- 7.5.22.23.Możliwość przywracania systemu operacyjnego do stanu początkowego z pozostawieniem plików użytkownika.
- 7.5.22.24.Możliwość blokowania lub dopuszczania dowolnych urządzeń peryferyjnych za pomocą polityk grupowych (np. przy użyciu numerów identyfikacyjnych sprzętu).
- 7.5.22.25.Wbudowany mechanizm wirtualizacji typu hypervisor.
- 7.5.22.26.Wbudowana możliwość zdalnego dostępu do systemu i pracy zdalnej z wykorzystaniem pełnego interfejsu graficznego.
- 7.5.22.27.Dostępność bezpłatnych biuletynów bezpieczeństwa związanych z działaniem systemu operacyjnego.
- 7.5.22.28.Wbudowana zapora internetowa (firewall) dla ochrony połączeń internetowych, zintegrowana z systemem konsola do zarządzania ustawieniami zapory i regułami IP v4 i v6.
- 7.5.22.29.Identyfikacja sieci komputerowych, do których jest podłączony system operacyjny, zapamiętywanie ustawień i przypisywanie do min. 3 kategorii bezpieczeństwa (z predefiniowanymi odpowiednio do kategorii ustawieniami zapory sieciowej, udostępniania plików itp.).
- 7.5.22.30.Możliwość zdefiniowania zarządzanych aplikacji w taki sposób aby automatycznie szyfrowały pliki na poziomie systemu plików. Blokowanie bezpośredniego kopiowania treści między aplikacjami zarządzanymi a niezarządzanymi.
- 7.5.22.31.Wbudowany system uwierzytelnienia dwuskładnikowego oparty o certyfikat lub klucz prywatny oraz PIN lub uwierzytelnienie biometryczne.
- 7.5.22.32.Wbudowane mechanizmy ochrony antywirusowej i przeciw złośliwemu oprogramowaniu z zapewnionymi bezpłatnymi aktualizacjami.
- 7.5.22.33.Wbudowany system szyfrowania dysku twardego ze wsparciem modułu TPM.
- 7.5.22.34.Możliwość tworzenia i przechowywania kopii zapasowych kluczy odzyskiwania do szyfrowania dysku w usługach katalogowych.
- 7.5.22.35.Możliwość tworzenia wirtualnych kart inteligentnych.
- 7.5.22.36.Wsparcie dla firmware UEFI i funkcji bezpiecznego rozruchu (Secure Boot)
- 7.5.22.37.Wbudowany w system, wykorzystywany automatycznie przez wbudowane przeglądarki filtr reputacyjny URL.
- 7.5.22.38.Wsparcie dla IPSEC oparte na politykach wdrażanie IPSEC oparte na zestawach reguł definiujących ustawienia zarządzanych w sposób centralny.
- 7.5.22.39.Mechanizmy logowania w oparciu o:
	- 7.5.22.39.1. login i hasło,
	- 7.5.22.39.2. karty inteligentne i certyfikaty (smartcard),
	- 7.5.22.39.3. wirtualne karty inteligentne i certyfikaty (logowanie w oparciu o certyfikat chroniony poprzez moduł TPM),
	- 7.5.22.39.4. certyfikat/Klucz i PIN,
	- 7.5.22.39.5. certyfikat/Klucz i uwierzytelnienie biometryczne.
- 7.5.22.40.Wsparcie dla uwierzytelniania na bazie Kerberos v. 5
- 7.5.22.41.Wbudowany agent do zbierania danych na temat zagrożeń na stacji roboczej.
- 7.5.22.42.Wsparcie .NET Framework 2.x, 3.x i 4.x możliwość uruchomienia aplikacji działających we wskazanych środowiskach.
- 7.5.22.43.Wsparcie dla VBScript możliwość uruchamiania interpretera poleceń.
- 7.5.22.44.Wsparcie dla PowerShell 5.x możliwość uruchamiania interpretera poleceń.
- 7.5.23.Warunki gwarancji:
	- 7.5.23.1. Minimalny czas trwania wsparcia technicznego producenta wynosi 36 miesięcy, z możliwością odpłatnego przedłużenia tego okresu do 4 lub 5 lat od daty dostawy.
	- 7.5.23.2. Sposób realizacji usług wsparcia technicznego:
		- 7.5.23.2.1. Telefoniczne zgłaszanie usterek w dni robocze w godzinach 8-15
		- 7.5.23.2.2. Dedykowany bezpłatny portal online do zgłaszania usterek i zarządzania zgłoszeniami serwisowymi,
		- 7.5.23.2.3. Wsparcie techniczne dla sprzętu będzie dostarczane zdalnie lub w miejscu instalacji urządzenia, w zależności od rodzaju zgłaszanej awarii,
		- 7.5.23.2.4. W przypadku awarii zakwalifikowanej jako naprawa w miejscu instalacji urządzenia, część zamienna wymagana do naprawy i/lub technik serwisowy przybędzie na miejsce wskazane przez klienta na następny dzień roboczy od momentu skutecznego przyjęcia zgłoszenia przez Dział Wsparcia Technicznego,
		- 7.5.23.2.5. Możliwość sprawdzenia aktualnego okresu i poziomu wsparcia technicznego dla urządzeń za pośrednictwem strony internetowej producenta,
		- 7.5.23.2.6. Możliwość pobrania aktualnych wersji sterowników oraz firmware urządzenia za pośrednictwem strony internetowej producenta również dla urządzeń z nieaktywnym wsparciem technicznym.
- 7.5.24.Wsparcie techniczne producenta:
- 7.5.24.1. Możliwość telefonicznego sprawdzenia konfiguracji sprzętowej komputera oraz warunków gwarancji po podaniu numeru seryjnego bezpośrednio u producenta lub jego przedstawiciela.
- 7.5.24.2. Dostęp do najnowszych sterowników i uaktualnień na stronie producenta zestawu realizowany poprzez podanie na dedykowanej stronie internetowej producenta numeru seryjnego lub modelu komputera.
- 7.6. Komputer przenośny typu Notebook w ilości 1 szt. o parametrach nie gorszych niż: 7.6.1. Ekran;
	- 7.6.1.1. Przekątna ekranu: 13,3",
	- 7.6.1.2. Rozdzielczość: co najmniej FHD (1920 x 1080) z podświetleniem LED,
	- 7.6.1.3. Powłoka przeciwodblaskowa,
	- 7.6.1.4. Jasność min: 300 nits,
	- 7.6.1.5. Kontrast co najmniej: 600:1,
	- 7.6.1.6. Rozmiar plamki maksymalnie: 0,154 mm.
	- 7.6.2. Procesor powinien osiągać w teście wydajności PassMark Performance Test co najmniej wynik 8800 punktów Passmark CPU Mark. Wynik dostępny na stronie: http://www.passmark.com/products/pt.htm.
	- 7.6.3. Płyta główna: Wyposażona przez producenta w dedykowany chipset dla oferowanego procesora. Zaprojektowana na zlecenie producenta i oznaczona trwale na etapie produkcji nazwą lub logiem producenta oferowanego komputera.
	- 7.6.4. Pamięć RAM co najmniej: 16GB DDR4, pracująca z procesorem na magistrali min 2400MHz.
	- 7.6.5. Pamięć masowa: SSD SATA M.2 NVMe, minimum 512GB.
	- 7.6.6. Karta graficzna: Zintegrowana w procesorze z możliwością dynamicznego przydzielenia pamięci systemowej. Oferowana karta graficzna musi osiągać w teście PassMark Performance Test co najmniej wynik 1000 punktów w G3D Rating, wynik dostępny na stronie: http://www.videocardbenchmark.net/gpu\_list.php.
	- 7.6.7. Klawiatura:
		- 7.6.7.1. klawiatura wyspowa w układzie QUERTY,
		- 7.6.7.2. powłoka antybakteryjna,
		- 7.6.7.3. wbudowane w klawiaturę podświetleniem,
		- 7.6.7.4. (układ US -QWERTY), min 80 klawiszy.
	- 7.6.8. Multimedia karta dźwiękowa zintegrowana z płytą główną, zgodna z High Definition, wbudowane dwa głośniki stereo o średniej mocy min. 2x 2W.
	- 7.6.9. Dwa kierunkowe, cyfrowe mikrofony z funkcją redukcji szumów i poprawy mowy wbudowane w obudowę matrycy.
	- 7.6.10. Kamera internetowa z diodą informującą o aktywności, o rozdzielczości min. 1280x720, trwale zainstalowana w obudowie matrycy. Czytnik kart micro SD, 1 port audio typu combo (słuchawki i mikrofon).
	- 7.6.11.Łączność bezprzewodowa Karta sieci bezprzewodowej WiFi 802.11ac z dwoma antenami + bluetooth min. 4.1.
	- 7.6.12.Wbudowany Modem LTE + slot slim dostępny na krawędzi notebooka.
	- 7.6.13.Bateria i zasilanie min. 4-cell [min. 60Whr], umożliwiająca jej szybkie naładowanie do poziomu 80% w czasie 1 godziny i do poziomu 100% w czasie 2 godzin.
	- 7.6.14.Zasilacz o mocy min. 65W.
	- 7.6.15.Waga i wymiary:
		- 7.6.15.1. Waga max 1,3kg z baterią 3-cell,
		- 7.6.15.2. Szerokość: max 310 mm,
- 7.6.15.3. Wysokość: max 20 mm,
- 7.6.15.4. Głębokość: max 210 mm.
- 7.6.16. Szkielet obudowy i zawiasy notebooka wykonany z wzmacnianego metalu, dookoła matrycy gumowe uszczelnienie chroniące klawiaturę notebooka po zamknięciu przed kurzem i wilgocią. Kąt otwarcia ekranu notebooka min. 180 stopni.
- 7.6.17. Środowisko pracy:
	- 7.6.17.1. Zakres temperatur pacy: od 0 do 35 °C,
	- 7.6.17.2. Zakres przechowywania: od -40 do 65 °C,
	- 7.6.17.3. Zakres wilgotności podczas pracy: od 10 do 90%,
	- 7.6.17.4. Zakres wilgotności przechowywania: od 5 do 95%.
- 7.6.18. Sprzętowe wsparcie technologii wirtualizacji procesorów, pamięci i urządzeń I/O realizowane łącznie w procesorze, chipsecie płyty głównej oraz w BIOS systemu (możliwość włączenia/wyłączenia sprzętowego wsparcia wirtualizacji dla poszczególnych komponentów systemu).
- 7.6.19.Zarządzanie:
	- 7.6.19.1. Wbudowana w płytę główną technologia zarządzania i monitorowania komputerem na poziomie sprzętowym działająca niezależnie od stanu czy obecności systemu operacyjnego oraz stanu włączenia komputera podczas pracy na zasilaczu sieciowym AC, obsługująca zdalną komunikację sieciową w oparciu o protokół IPv4 oraz IPv6, a także zapewniająca:
		- 7.6.19.1.1. monitorowanie konfiguracji komponentów komputera CPU, Pamięć, HDD wersja BIOS płyty głównej;
		- 7.6.19.1.2. zdalną konfigurację ustawień BIOS,
		- 7.6.19.1.3. zdalne przejęcie konsoli tekstowej systemu, przekierowanie procesu ładowania systemu operacyjnego z wirtualnego CD ROM lub FDD z serwera zarządzającego;
		- 7.6.19.1.4. zdalne przejęcie pełnej konsoli graficznej systemu tzw. KVM Redirection (Keyboard, Video, Mouse) bez udziału systemu operacyjnego ani dodatkowych programów, również w przypadku braku lub uszkodzenia systemu operacyjnego do rozdzielczości 1920x1080 włącznie.
		- 7.6.19.1.5. zapis i przechowywanie dodatkowych informacji dot. np. o wersji zainstalowanego oprogramowania i zdalny odczyt tych informacji z wbudowanej pamięci nieulotnej.
		- 7.6.19.1.6. technologia zarządzania i monitorowania komputerem na poziomie sprzętowym powinna być zgodna z otwartymi standardami DMTF WS-MAN 1.0.0 (http://www.dmtf.org/standards/wsman) oraz DASH 1.0.0 (http://www.dmtf.org/standards/mgmt/dash/)
		- 7.6.19.1.7. nawiązywanie przez sprzętowy mechanizm zarządzania, zdalnego szyfrowanego protokołem SSL/TLS połączenia z predefiniowanym serwerem zarządzającym, w definiowanych odstępach czasu, w przypadku wystąpienia predefiniowanego zdarzenia lub błędu systemowego (tzw. platform event) oraz na żądanie użytkownika z poziomu BIOS.
		- 7.6.19.1.8. wbudowany sprzętowo log operacji zdalnego zarządzania, możliwy do kasowania tylko przez upoważnionego użytkownika systemu sprzętowego zarządzania zdalnego
- 7.6.19.1.9. sprzętowy firewall zarządzany i konfigurowany wyłącznie z serwera zarządzania oraz niedostępny dla lokalnego systemu OS i lokalnych aplikacji.
- 7.6.19.1.10. wbudowana w płytę główną technologia zarządzania i monitorowania komputerem na poziomie sprzętowym - powinna pozwalać na konfigurację parametrów funkcji zarządzania (m.in. parametrów kont uprawnionych do zarządzania sprzętowego) każdym z następujących mechanizmów:
	- 7.6.19.1.10.1. lokalnie (na komputerze zarządzanym), bez udziału systemu operacyjnego - tj. manualnie z poziomu modułu BIOS.
	- 7.6.19.1.10.2. lokalnie (na komputerze zarządzanym), bez udziału systemu operacyjnego - tj. z poziomu modułu BIOS przy użyciu pliku parametrów konfiguracji na nośniku USB. Należy dostarczyć odpowiednie narzędzie/oprogramowanie do tworzenia pliku parametrów konfiguracji na nośnik USB.
	- 7.6.19.1.10.3. zdalnie poprzez sieć LAN z wykorzystaniem szyfrowanego połączenia – za pomocą narzędzia/oprogramowania konfigurującego. Szyfrowanie połączenia LAN powinno pozwalać na wykorzystanie zarówno definiowanego przez użytkownika klucza symetrycznego PSK lub wbudowanych w technologię certyfikatów cyfrowych /kluczy asymetrycznych.
	- 7.6.19.1.10.4. lokalnie (na komputerze zarządzanym) z poziomu systemu operacyjnego przy użyciu odpowiedniego narzędzia. Należy dostarczyć odpowiednie narzędzie do definiowania pliku parametrów konfiguracji oraz narzędzie/oprogramowanie konfigurujące.
- 7.6.19.1.11. Sprzętowe wsparcie technologii weryfikacji poprawności podpisu cyfrowego wykonywanego kodu oprogramowania, oraz sprzętowa izolacja segmentów pamięci dla kodu wykonywanego w trybie zaufanym wbudowane w procesor, kontroler pamięci, chipset  $I/\Omega$ .
- 7.6.19.1.12. Wbudowana w płytę główną technologia zabezpieczająca pozwalająca na sprzętową, trwałą blokadę możliwości uruchomienia komputera – po jego zablokowaniu zdalnie poprzez sieć Internet lub lokalnie w po definiowalnym przez użytkownika czasie.
- 7.6.19.1.13. Technologia ta powinna zapewniać możliwość odblokowania komputera przez legalnego użytkownika po poprawnej autoryzacji predefiniowanym kodem numerycznym lub hasłem/kodem jednorazowego użytku.
- 7.6.19.1.14. Wbudowany w płytę główną dodatkowy mikroprocesor, niezależny od głównego procesora laptopa, pozwalający na generowanie hasła jednorazowego użytku (OTP –One Time Password) np. z wykorzystaniem OATH.
- 7.6.20.BIOS producenta oferowanego komputera zgodny ze specyfikacją UEFI, wymagana pełna obsługa za pomocą klawiatury i urządzenia wskazującego (wmontowanego na stałe) oraz samego urządzenia wskazującego. Możliwość, bez uruchamiania systemu operacyjnego z dysku twardego komputera lub innych, podłączonych do niego urządzeń zewnętrznych odczytania z BIOS informacji o: dacie produkcji komputera, kontrolerze audio, procesorze, a w szczególności

min. i max. osiągana prędkość, pamięci RAM z informacją o taktowaniu i obsadzeniu w slotach.

- 7.6.21.BIOS musi posiadać:
	- 7.6.21.1. Możliwość ustawienia zależności pomiędzy hasłem administratora a hasłem systemowym tak, aby nie było możliwe wprowadzenie zmian w BIOS wyłącznie po podaniu hasła systemowego. Dopuszcza się aby po wprowadzeniu hasła systemowego była możliwość jedynie zmiany hasła systemowego i hasła dla dysku twardego (jeśli zostało zdefiniowane), po podaniu hasła systemowego użytkownik nie może zmieniać ustawień ani konfiguracji daty i godziny,
	- 7.6.21.2. Możliwość włączenia/wyłączenia zintegrowanego kontrolera USB,
	- 7.6.21.3. Możliwość włączenia/wyłączenia zintegrowanego kontrolera audio,
	- 7.6.21.4. Możliwość włączenia/wyłączenia zintegrowanego mikrofonu,
	- 7.6.21.5. Możliwość włączenia/wyłączenia zintegrowanych głośników,
	- 7.6.21.6. Możliwość włączenia/wyłączenia szybkiego ładownia baterii,
	- 7.6.21.7. Możliwość włączenia/wyłączenia funkcjonalności Wake On LAN i WLAN – opcje do wyboru: tylko LAN, tylko WLAN, LAN oraz WLAN,
	- 7.6.21.8. Możliwość włączenia/wyłączenia zabezpieczenie wykrywające uszkodzenie zasilacza lub wykrycie podłączenia zasilacza o niewłaściwym min. napięciu,
	- 7.6.21.9. Możliwość ustawienia portów USB w trybie "no BOOT", czyli podczas startu komputer nie wykrywa urządzeń bootujących typu USB, natomiast po uruchomieniu systemu operacyjnego porty USB są aktywne,
	- 7.6.21.10. Możliwość włączenia/wyłączenia funkcji automatycznego tworzenia recovery BIOS na dysku twardym,
- 7.6.22.Zgodność z dyrektywą RoHS Unii Europejskiej o eliminacji substancji niebezpiecznych.
- 7.6.23.Wymagana certyfikacja DMTF na model oferowanego komputera na stronie: http://registry.dmtf.org/.
- 7.6.24. Głośność jednostki centralnej mierzona zgodnie z normą ISO 7779 oraz wykazana zgodnie z normą ISO 9296 w pozycji obserwatora w trybie pracy dysku twardego (IDLE) wynosząca maksymalnie 19dB.
- 7.6.25. Diagnostyka:
	- 7.6.25.1. System diagnostyczny z graficznym interfejsem użytkownika zaimplementowany w tej samej pamięci flash co BIOS, dostępny z poziomu szybkiego menu boot umożliwiający jednoczesne przetestowanie w celu wykrycia usterki zainstalowanych komponentów w oferowanym komputerze bez konieczności uruchamiania systemu operacyjnego. System oparty o funkcjonalności:
		- 7.6.25.1.1. testy uruchamiane automatycznie lub w trybie interaktywnym,
		- 7.6.25.1.2. możliwość powtórzenia testów,
		- 7.6.25.1.3. podsumowanie testów z możliwością zapisywania wyników,
		- 7.6.25.1.4. uruchamianie gruntownych testów, uruchamianie szybkich testów lub pojedynczego testu dla konkretnego podzespołu,
		- 7.6.25.1.5. Uruchamianie testów zdefiniowanych przez użytkownika
		- 7.6.25.1.6. wyświetlanie wiadomości, które informują o stanie przeprowadzanych testów,
		- 7.6.25.1.7. wyświetlanie wiadomości o błędach, które informują o problemach napotkanych podczas testów,
- 7.6.25.1.8. test musi zawierać informację o nazwie komputera, wersji BIOS, numerze seryjnym komputera.
- 7.6.25.1.9. Test musi podawać dokładne informacje o wszystkich zainstalowanych komponentach, a w szczególności zawierać informacje o natywnej rozdzielczości matrycy, numerze seryjnym, typie i pojemności dysku twardego, o żywotności baterii – informacja podana w %, informacji o obrotach wentylatora CPU, informacji o procesorze w tym model i taktowanie, informacji o pamięci w tym wielkość podana w MB, obsadzenie w konkretnym banku, typ pamięci wraz z taktowanie oraz SN i PN, wykaz temperatur dla baterii, CPU, pamięci, temperatury panującej wewnątrz.
- 7.6.26.Bezpieczeństwo:
	- 7.6.26.1. Zintegrowany z płytą główną dedykowany układ sprzętowy służący do tworzenia i zarządzania wygenerowanymi przez komputer kluczami szyfrowania. Próba usunięcia układu powoduje uszkodzenie płyty głównej. Zabezpieczenie to musi posiadać możliwość szyfrowania poufnych dokumentów przechowywanych na dysku twardym przy użyciu klucza sprzętowego,
	- 7.6.26.2. Weryfikacja wygenerowanych przez komputer kluczy szyfrowania musi odbywać się w dedykowanym chipsecie na płycie głównej,
	- 7.6.26.3. Czujnik spadania zintegrowany z płytą główną działający nawet przy wyłączonym notebooku oraz konstrukcja absorbująca wstrząsy,
- 7.6.27.Czytnik linii papilarnych,
- 7.6.28.Czytnik SmartCard.
- 7.6.29. System operacyjny klasy PC:
	- 7.6.29.1. Oferowany system musi spełniać następujące wymagania poprzez wbudowane mechanizmy, bez użycia dodatkowych aplikacji.
	- 7.6.29.2. Dostępne dwa rodzaje graficznego interfejsu użytkownika:
	- 7.6.29.3. Klasyczny, umożliwiający obsługę przy pomocy klawiatury i myszy,
	- 7.6.29.4. Dotykowy umożliwiający sterowanie dotykiem na urządzeniach typu tablet lub monitorach dotykowych.
	- 7.6.29.5. Funkcje związane z obsługą komputerów typu tablet, z wbudowanym modułem "uczenia się" pisma użytkownika – obsługa języka polskiego.
	- 7.6.29.6. Interfejs użytkownika dostępny w wielu językach do wyboru w tym polskim i angielskim.
	- 7.6.29.7. Możliwość tworzenia pulpitów wirtualnych, przenoszenia aplikacji pomiędzy pulpitami i przełączanie się pomiędzy pulpitami za pomocą skrótów klawiaturowych lub GUI.
	- 7.6.29.8. Wbudowane w system operacyjny minimum dwie przeglądarki Internetowe.
	- 7.6.29.9. Zintegrowany z systemem moduł wyszukiwania informacji (plików różnego typu, tekstów, metadanych) dostępny z kilku poziomów: poziom menu, poziom otwartego okna systemu operacyjnego; system wyszukiwania oparty na konfigurowalnym przez użytkownika module indeksacji zasobów lokalnych.
	- 7.6.29.10. Zlokalizowane w języku polskim, co najmniej następujące elementy: menu, pomoc, komunikaty systemowe, menedżer plików.
	- 7.6.29.11. Graficzne środowisko instalacji i konfiguracji dostępne w języku polskim.
	- 7.6.29.12. Wbudowany system pomocy w języku polskim.
- 7.6.29.13. Możliwość przystosowania stanowiska dla osób niepełnosprawnych (np. słabo widzących).
- 7.6.29.14. Możliwość dokonywania aktualizacji i poprawek systemu poprzez mechanizm zarządzany przez administratora systemu Zamawiającego.
- 7.6.29.15. Możliwość dostarczania poprawek do systemu operacyjnego w modelu peer-to-peer.
- 7.6.29.16. Możliwość sterowania czasem dostarczania nowych wersji systemu operacyjnego, możliwość centralnego opóźniania dostarczania nowej wersji o minimum 4 miesiące.
- 7.6.29.17. Zabezpieczony hasłem hierarchiczny dostęp do systemu, konta i profile użytkowników zarządzane zdalnie; praca systemu w trybie ochrony kont użytkowników.
- 7.6.29.18. Możliwość dołączenia systemu do usługi katalogowej on-premise lub w chmurze.
- 7.6.29.19. Umożliwienie zablokowania urządzenia w ramach danego konta tylko do uruchamiania wybranej aplikacji - tryb "kiosk".
- 7.6.29.20. Możliwość automatycznej synchronizacji plików i folderów roboczych znajdujących się na firmowym serwerze plików w centrum danych z prywatnym urządzeniem, bez konieczności łączenia się z siecią VPN z poziomu folderu użytkownika zlokalizowanego w centrum danych firmy.
- 7.6.29.21. Zdalna pomoc i współdzielenie aplikacji możliwość zdalnego przejęcia sesji zalogowanego użytkownika celem rozwiązania problemu z komputerem.
- 7.6.29.22. Transakcyjny system plików pozwalający na stosowanie przydziałów (ang. quota) na dysku dla użytkowników oraz zapewniający większą niezawodność i pozwalający tworzyć kopie zapasowe.
- 7.6.29.23. Oprogramowanie dla tworzenia kopii zapasowych (Backup); automatyczne wykonywanie kopii plików z możliwością automatycznego przywrócenia wersji wcześniejszej.
- 7.6.29.24. Możliwość przywracania obrazu plików systemowych do uprzednio zapisanej postaci.
- 7.6.29.25. Możliwość przywracania systemu operacyjnego do stanu początkowego z pozostawieniem plików użytkownika.
- 7.6.29.26. Możliwość blokowania lub dopuszczania dowolnych urządzeń peryferyjnych za pomocą polityk grupowych (np. przy użyciu numerów identyfikacyjnych sprzętu).
- 7.6.29.27. Wbudowany mechanizm wirtualizacji typu hypervisor.
- 7.6.29.28. Wbudowana możliwość zdalnego dostępu do systemu i pracy zdalnej z wykorzystaniem pełnego interfejsu graficznego.
- 7.6.29.29. Dostępność bezpłatnych biuletynów bezpieczeństwa związanych z działaniem systemu operacyjnego.
- 7.6.29.30. Wbudowana zapora internetowa (firewall) dla ochrony połączeń internetowych, zintegrowana z systemem konsola do zarządzania ustawieniami zapory i regułami IP v4 i v6.
- 7.6.29.31. Identyfikacja sieci komputerowych, do których jest podłączony system operacyjny, zapamiętywanie ustawień i przypisywanie do min. 3 kategorii bezpieczeństwa (z predefiniowanymi odpowiednio do kategorii ustawieniami zapory sieciowej, udostępniania plików itp.).
- 7.6.29.32. Możliwość zdefiniowania zarządzanych aplikacji w taki sposób aby automatycznie szyfrowały pliki na poziomie systemu plików. Blokowanie

bezpośredniego kopiowania treści między aplikacjami zarządzanymi a niezarządzanymi.

- 7.6.29.33. Wbudowany system uwierzytelnienia dwuskładnikowego oparty o certyfikat lub klucz prywatny oraz PIN lub uwierzytelnienie biometryczne.
- 7.6.29.34. Wbudowane mechanizmy ochrony antywirusowej i przeciw złośliwemu oprogramowaniu z zapewnionymi bezpłatnymi aktualizacjami.
- 7.6.29.35. Wbudowany system szyfrowania dysku twardego ze wsparciem modułu TPM.
- 7.6.29.36. Możliwość tworzenia i przechowywania kopii zapasowych kluczy odzyskiwania do szyfrowania dysku w usługach katalogowych.
- 7.6.29.37. Możliwość tworzenia wirtualnych kart inteligentnych.
- 7.6.29.38. Wsparcie dla firmware UEFI i funkcji bezpiecznego rozruchu (Secure Boot)
- 7.6.29.39. Wbudowany w system, wykorzystywany automatycznie przez wbudowane przeglądarki filtr reputacyjny URL.
- 7.6.29.40. Wsparcie dla IPSEC oparte na politykach wdrażanie IPSEC oparte na zestawach reguł definiujących ustawienia zarządzanych w sposób centralny.
- 7.6.29.41. Mechanizmy logowania w oparciu o:
- 7.6.29.42. login i hasło,
- 7.6.29.43. karty inteligentne i certyfikaty (smartcard),
- 7.6.29.44. wirtualne karty inteligentne i certyfikaty (logowanie w oparciu o certyfikat chroniony poprzez moduł TPM),
- 7.6.29.45. certyfikat/Klucz i PIN,
- 7.6.29.46. certyfikat/Klucz i uwierzytelnienie biometryczne.
- 7.6.29.47. Wsparcie dla uwierzytelniania na bazie Kerberos v. 5
- 7.6.29.48. Wbudowany agent do zbierania danych na temat zagrożeń na stacji roboczej.
- 7.6.29.49. Wsparcie .NET Framework 2.x, 3.x i 4.x możliwość uruchomienia aplikacji działających we wskazanych środowiskach.
- 7.6.29.50. Wsparcie dla VBScript możliwość uruchamiania interpretera poleceń.
- 7.6.29.51. Wsparcie dla PowerShell 5.x możliwość uruchamiania interpretera poleceń.
- 7.6.30.Zainstalowane oprogramowanie z bezterminową licencją do wykonywania aktualizacji systemu i jego zasobów umożliwiające:
	- 7.6.30.1. określenie preferencji aktualizacji,
	- 7.6.30.2. ustawienie priorytetu aktualizacji,
	- 7.6.30.3. użycia opcji planowania aktualizacji bieżących wersji sterowników.
- 7.6.31. Dołączone do oferowanego komputera oprogramowanie producenta z nieograniczoną licencją czasowo na użytkowanie umożliwiające:
	- 7.6.31.1. aktualizację i instalacje wszystkich sterowników, aplikacji dostarczonych w obrazie systemu operacyjnego producenta, BIOS'u z certyfikatem zgodności producenta do najnowszej dostępnej wersji,
	- 7.6.31.2. możliwość przed instalacją sprawdzenia każdego sterownika, każdej aplikacji, BIOS'u bezpośrednio na stronie producenta przy użyciu połączenia internetowego z automatycznym przekierowaniem, a w szczególności informacii o:
		- 7.6.31.2.1. poprawkach i usprawnieniach dotyczących aktualizacji,
		- 7.6.31.2.2. dacie wydania ostatniej aktualizacji,
		- 7.6.31.2.3. priorytecie aktualizacji,
		- 7.6.31.2.4. zgodności z systemami operacyjnymi,
- 7.6.31.2.5. komponentu sprzętu, którego dotyczy aktualizacja,
- 7.6.31.2.6. wykazu najnowszych aktualizacji z podziałem na krytyczne (wymagające natychmiastowej instalacji), rekomendowane i opcjonalne,
- 7.6.31.2.7. możliwości włączenia/wyłączenia funkcji automatycznego restartu w przypadku kiedy jest wymagany przy instalacji sterownika, aplikacji która tego wymaga,
- 7.6.31.2.8. rozpoznania modelu oferowanego komputera, numer seryjny komputera, informację kiedy dokonana została ostatnio aktualizacja, w szczególności z uwzględnieniem daty,
- 7.6.31.2.9. historii aktualizacji z informacją jakie sterowniki były instalowane z dokładną datą i wersją (rewizja wydania),
- 7.6.31.2.10. dokładnym wykazie wymaganych sterowników, aplikacji, BIOS'u z informacją o zainstalowanej obecnie wersji dla oferowanego komputera z możliwością exportu do pliku o rozszerzeniu \*.xml,
- 7.6.31.2.11. raporcie uwzględniającym informację o: sprawdzaniu aktualizacji, znalezionych aktualizacjach, ściągniętych aktualizacjach, zainstalowanych aktualizacjach z dokładnym rozbiciem jakich komponentów to dotyczyło, błędach podczas sprawdzania, instalowania oraz możliwość exportu takiego raportu do pliku \*.xml.
- 7.6.32.Wbudowane porty i złącza w ilości minimalnej:
	- 7.6.32.1. 1x HDMI 1.4,
	- 7.6.32.2. 1x RJ-45,
	- 7.6.32.3. 2x USB 3.1 w tym jeden port z zasilaniem,
	- 7.6.32.4. 1x USB TYP-C, port zasilania.
- 7.6.33.Warunki gwarancyjne:
	- 7.6.33.1. Minimum 36 miesięczna gwarancja producenta, świadczona na miejscu u klienta,
	- 7.6.33.2. Czas reakcji serwisu maksymalnie do końca następnego dnia roboczego,
	- 7.6.33.3. Firma serwisująca musi posiadać ISO 9001:2008 na świadczenie usług serwisowych oraz posiadać autoryzacje producenta.
	- 7.6.33.4. Serwis urządzeń musi być realizowany przez producenta lub Autoryzowanego Partnera Serwisowego Producenta.
- 7.7. Stacja dokująca do komputera przenośnego w ilości 1 szt o parametrach nie gorszych niż:
	- 7.7.1.1. Stacja dokująca musi być wyposażona w:
		- 7.7.1.1.1. minimum 3 cyfrowe porty wideo, w tym min. HDMI oraz DP,
		- 7.7.1.1.2. minimum 5 szt. portów USB, w tym min. 4 x USB 3.0,
		- 7.7.1.1.3. port RJ-45,
		- 7.7.1.1.4. gniazdko linki zabezpieczającej.
	- 7.7.1.2. Porty audio:
		- 7.7.1.2.1. z przodu porty słuchawek i mikrofonu (dopuszcza się port typu combo),
		- 7.7.1.2.2. z tyłu wyjście audio,
	- 7.7.1.3. Stacja dokująca opatrzona logo producenta oferowanego komputera.
	- 7.7.1.4. Stacja dokująca musi komunikować się z oferowanym komputerem za pomocą dedykowanego portu umożliwiającego ładowanie baterii komputera i replikację posiadanych przez komputer portów.
	- 7.7.1.5. Gwarancja minimum 12 miesięcy.
- 7.8. Monitor w ilości 7 szt. o parametrach nie gorszych iż:
	- 7.8.1. przekątna ekranu min: 27",
	- 7.8.2. powłoka matrycy: matowa,
	- 7.8.3. rodzaj matrycy: LED, IPS,
	- 7.8.4. rozdzielczość ekranu minimalnie: 3840 x 2160 (UHD 4k),
	- 7.8.5. format ekranu: 16:9,
	- 7.8.6. częstotliwość odświeżania ekranu minimum: 60 Hz,
	- 7.8.7. technologia ochrony oczu,
	- 7.8.8. filtr światła niebieskiego,
	- 7.8.9. wielkość plamki maksymalnie: 0,155 mm,
	- 7.8.10. jasność min: 350 cd/m²,
	- 7.8.11. kontrast statyczny minimum: 1300:1,
	- 7.8.12. kąt widzenia w poziomie co najmniej: 178 stopni,
	- 7.8.13. kąt widzenia w pionie co najmniej: 178 stopni,
	- 7.8.14. czas reakcji maksymalnie: 5 ms,
	- 7.8.15. liczba wyświetlanych kolorów w ilości minimalnej: 1,07 mld,
	- 7.8.16. wejścia / wyjścia w ilości minimalnej:
		- 7.8.16.1. HDMI 1 szt.,
		- 7.8.16.2. DisplayPort 1 szt.,
		- 7.8.16.3. Mini DisplayPort 1 szt.,
		- 7.8.16.4. Wyjście słuchawkowe 1 szt.,
		- 7.8.16.5. USB 3.1 Gen. 1 (USB 3.0) 4 szt.,
		- 7.8.16.6. USB 3.1 Gen. 1 Type-B (USB 3.0) 1 szt.,
		- 7.8.16.7. AC-in (wejście zasilania) 1 szt.
	- 7.8.17. Obrotowy ekran (PIVOT),
	- 7.8.18. Pobór mocy podczas spoczynku max: 0,5 W,
	- 7.8.19.Wymiary maksymalne:
		- 7.8.19.1. szerokość 620 mm,
		- 7.8.19.2. wysokość (z podstawą) 410 mm,
		- 7.8.19.3. głębokość (z podstawą) 200 mm.
	- 7.8.20.możliwość zabezpieczenia linką (Kensington Lock).
	- 7.8.21. wbudowany HUB USB.
	- 7.8.22.regulacja kąta pochylenia.
	- 7.8.23.regulacja wysokości.
	- 7.8.24.regulacja kąta obrotu.
	- 7.8.25. dołączone akcesoria
		- 7.8.25.1. kabel USB 3.0,
		- 7.8.25.2. kabel zasilający.
	- 7.8.26. gwarancja minimum 12 miesięcy
- 7.9. Urządzenie wielofunkcyjne w ilości 1 szt. o parametrach nie gorszych niż:
	- 7.9.1. funkcje: Drukowanie, kopiowanie, skanowanie,
	- 7.9.2. rozdzielczość druku: Do 1200 x 1200 dpi,
	- 7.9.3. technologia druku: Druk laserowy,
	- 7.9.4. marginesy wydruku min: Górny: 5 mm; Dolny: 5 mm; Lewy: 5 mm; Prawy: 5,
	- 7.9.5. języki drukowania: PCL 6; PCL 5; Emulacja Postscript Level 3, PCLm,
	- 7.9.6. liczba wkładów drukujących: 1 czarny,
	- 7.9.7. prędkość druku w czerni: Tryb normalny: min. 40 str./min,
	- 7.9.8. szybkość procesora: min 800 MHz,
	- 7.9.9. wyświetlacz: Ekran dotykowy LCD (kolorowy, graficzny),
	- 7.9.10. łączność: 1 port USB 2.0 Hi-Speed, 1 port Gigabit Ethernet,
- 7.9.11. pamięć operacyjna minimum: 256 MB,
- 7.9.12. ustawienia kopiarki:
	- 7.9.12.1. liczba kopii,
	- 7.9.12.2. zmniejszanie/powiększanie,
	- 7.9.12.3. przyciemnianie/rozjaśnianie,
	- 7.9.12.4. kopiowanie dokumentów wielostronicowych,
	- 7.9.12.5. układanie kopii,
	- 7.9.12.6. wybór podajnika,
	- 7.9.12.7. dwustronne,
	- 7.9.12.8. minimalna liczba kopii: 90.
- 7.9.13. Parametry kopiowania:
	- 7.9.13.1. rozdzielczość kopiowania, kolorowy tekst i grafika co najmniej: 600 x 600 dpi,
	- 7.9.13.2. skala zmiany rozmiarów: 25 do 400%,
- 7.9.14. Podajnik papieru o pojemności co najmniej 80 arkuszy, podajnik 2 na co najmniej 500 arkuszy, automatyczny podajnik dokumentów (ADF) na min 50 arkuszy,
- 7.9.15.Cechy oprogramowania kopiarki:
	- 7.9.15.1. automatyczny podajnik dokumentów,
	- 7.9.15.2. segregowanie,
	- 7.9.15.3. kopiowanie dwustronne,
	- 7.9.15.4. dopasowanie obrazu (przyciemnienie, czyszczenie tła, ostrość),
- 7.9.16. Skanery:
	- 7.9.16.1. płaski,
	- 7.9.16.2. automatyczny podajnik dokumentów (ADF),
	- 7.9.16.3. pojemność automatycznego podajnika dokumentów od 30 do 50 arkuszy,
	- 7.9.16.4. Tryby skanowania:
		- 7.9.16.4.1. Z komputera (Windows 7, 8, 10) poprzez oprogramowanie zgodne ze standardem TWAIN lub WIA,
		- 7.9.16.4.2. Dwustronne skanowanie z automatycznego podajnika dokumentów.
	- 7.9.16.5. Format skanowania (płaski skaner, ADF) min: A4
- 7.9.17.Rozdzielczość optyczna skanowania umożliwiająca osiągniecie 300 dpi (w kolorze, w skali szarości i w czerni, z automatycznego podajnika dokumentów); i 1200 dpi (w kolorze, w skali szarości i w czerni, z szyby ekspozycyjnej).
- 7.9.18. Format plików skanowania: Windows: JPG, RAW(BMP), PDF, TIFF, PNG, RTF.
- 7.9.19. Szybkość skanowania: min 15 str./min w czerni i min 10 str./min w kolorze.
- 7.9.20. Głębia bitowa/poziomy skali szarości: 24-bitowe (8-bitowe dla skanowania dwustronnego w skali szarości)/256.
- 7.9.21. Powierzchnia umożliwiająca zeskanowanie:
	- 7.9.21.1. skaner płaski: Format A4,
	- 7.9.21.2. skaner ADF: 216 x 356 mm.
- 7.9.22.Zarządzanie drukarką przez wbudowany serwer WWW.
- 7.9.23.Zgodne systemy operacyjne: Windows 10, Windows 8.1, Windows 7.
- 7.9.24. Dołączone oprogramowanie zarządzające i dedykowany sterownik PCL 6.
- 7.9.25.Zawartość zestawu:
	- 7.9.25.1. Urządzenie wielofunkcyjne; Wkład z czarnym tonerem producenta urządzenia pozwalający na wydruk co najmniej 3000 stron,
- 7.9.25.2. Dokumentacja, oprogramowanie i sterowniki na płycie CD,
- 7.9.25.3. Karta gwarancyjna,
- 7.9.25.4. Przewód zasilający.
- 7.9.26.Wymiary urządzenia (szer. x głęb. x wys.) maksymalnie: 470 x 470 x 510 mm.
- 7.9.27. Masa drukarki: do 30 kg.
- 7.9.28. Hałas: do 55 dB(A) (kopiowanie z automatycznym podajnikiem).
- 7.9.29.Zasilanie:
	- 7.9.29.1. Napięcie zasilania 100–240 V (+/-10%), 50/60Hz (+/-3 Hz),
	- 7.9.29.2. Zużycie energii maksymalnie: 760 W (drukowanie), 20 W (tryb gotowości), 5 W (tryb uśpienia),
	- 7.9.29.3. Wbudowany zasilacz.
- 7.9.30. Gwarancja minimum 12 miesięcy.
- 7.10. Mysz komputerowa w ilości 1 szt. o parametrach a w szczególności:
	- 7.10.1.Trzy przyciski podstawowe,
	- 7.10.2.Rolka do przewijania,
	- 7.10.3. Minimum 12 dodatkowych przycisków programowalnych,
	- 7.10.4. Programowalne podświetlenie przycisków,
	- 7.10.5. Możliwość zmiany w trakcie pracy rozdzielczości pracy (powyżej 5000 DPI);
	- 7.10.6.Częstotliwość próbkowania 1 kHz,
	- 7.10.7.Wbudowana pamięć umożliwiająca zaprogramowanie minimum dwóch profili użytkownika.
	- 7.10.8. Gwarancja minimum 12 miesięcy.
- 7.11. Klawiatura komputerowa w ilości 1 szt. a w szczególności:
	- 7.11.1. Podświetlenie przycisków RGB,
	- 7.11.2. Dedykowana mechanika przycisków, skracająca czas reakcji,
	- 7.11.3. Obsługa dodatkowego ekranu obsługa minimum systemu Android,
	- 7.11.4. Dodatkowe programowalne klawisze: minimum 6,
	- 7.11.5. Połączenie USB 2.0,
	- 7.11.6. Odległość aktywacji klawisza 1.5 mm,
	- 7.11.7. Długość kabla połączeniowego minimum 1,5m,
	- 7.11.8. Gwarancja minimum 12 miesięcy.
- 7.12. Dysk do Notebooka w ilości 1 szt. o parametrach:
	- 7.12.1.Wysokość [mm] 6.8,
	- 7.12.2. Format dysku: 2.5",
	- 7.12.3. Pojemność dysku [GB] min: 250 GB,
	- 7.12.4.Interfejs: SATA III (6 Gb/s),
	- 7.12.5.Zastosowane technologie:
		- 7.12.5.1. NCQ,
		- 7.12.5.2. S.M.A.R.T.,
		- 7.12.5.3. Szyfrowanie AES 256-bit,
		- 7.12.5.4. TRIM,
		- 7.12.5.5. Szyfrowanie sprzętowe.
	- 7.12.6. Szybkość odczytu [MB/s] co najmniej: 550.
	- 7.12.7. Szybkość zapisu [MB/s] co najmniej: 520.
	- 7.12.8. Gwarancja minimum 12 miesięcy.
- 7.13. Pamięć RAM do serwera HP Proliant DL380G9 w ilości 4 szt. o parametrach nie gorszych niż:
	- 7.13.1. Pojemność: 1 x 16GB,
	- 7.13.2. Standard: DDR4,
	- 7.13.3.Rodzaj pamięci: REG, RDIMM, REGISTERED DIMM,
- 7.13.4. Obsługa ECC,
- 7.13.5.Rejestrowanie (ECC Registered),
- 7.13.6. Szybkość modułu: PC4-19200,
- 7.13.7.Częstotliwość: 2400MHz,
- 7.13.8. Opóźnienie (Cycle Latency): 17,
- 7.13.9. Napięcie: 1.2 V,
- 7.13.10. Złącze: 288 pin,
- 7.13.11. Rank: 2Rx4,
- 7.13.12. Gwarancja minimum 24 miesiące.
- 7.14. Pamięć przenośna w ilości 2 szt. o parametrach nie gorszych niż:
	- 7.14.1.1. Nośnik typu Pendrive.
	- 7.14.1.2. Pojemność min: 64 GB.
	- 7.14.1.3. Typ podłączenia: USB 3.1 1gen / USB 3.0.
	- 7.14.1.4. Minimalna prędkość zapisu: 15 MB/s.
	- 7.14.1.5. Minimalna prędkość odczytu : 40 MB/s.
	- 7.14.1.6. Gwarancja minimum 24 miesiące.
- 7.15. Prezenter (wskaźnik laserowy) w ilości 1 szt. o parametrach nie gorszych niż:
	- 7.15.1. Kontrola pokazu slajdów.
	- 7.15.2.Wskaźnik laserowy.
	- 7.15.3.Wskaźnik poziomu baterii.
	- 7.15.4.Zasięg działania minimum 15m.
	- 7.15.5. Komunikacja z komputerem poprzez odbiornik podłączany do portu USB (bez konieczności instalacji oprogramowania).
	- 7.15.6. Gwarancja minimum 36 miesięcy.
- 7.16. Głośnik zewnętrzny w ilości 1 szt. o parametrach nie gorszych niż:
	- 7.16.1. Stereofoniczny system dźwięku.
	- 7.16.2. Pełnozakresowy typ głośnika.
	- 7.16.3.Bezprzewodowa transmisji dźwięku.
	- 7.16.4. Mikrofon.
	- 7.16.5.Wbudowane przyciski obsługi (włącz / wyłącz, regulacji głośności, play, pauza.
	- 7.16.6.Tryb głośnomówiący.
	- 7.16.7. Obsługiwane kodeki SBC / AAC / LDAC.
	- 7.16.8.Zgodność z profilami A2DP / AVRCP / HSP / HFP / SPP.
	- 7.16.9. Spełnianie normy IP67.
	- 7.16.10. Zasięg łączności 30 m.
	- 7.16.11. Zasięg transmisji 20 Hz 20 000 Hz (próbkowanie 44,1 kHz).
	- 7.16.12. Komunikacja z urządzeniami poprzez Bluetooth oraz NFC.
	- 7.16.13. Specyfikacja Bluetooth® zakres częstotliwości pasmo 2,4 GHz.
	- 7.16.14. Złącza wejściowe i wyjściowe Mini jack stereo (wejście), gniazdo USB A (tylko wyjście napięcia stałego), micro USB (wejście zasilacza).
	- 7.16.15. Czas pracy baterii / akumulatora trybie standardowy minimum 24 godzin.
	- 7.16.16. Waga maksymalnie 1 kg.
	- 7.16.17. W komplecie kabel Micro USB.
	- 7.16.18. Kolor obudowy odcienie czarnego (antracyt, grafitowy itp.).
	- 7.16.19. Gwarancja minimum 24 miesiące.
- 7.17. Tablet w ilości 1 szt. o parametrach nie gorszych niż:
	- 7.17.1. Akumulator: litowo-jonowy.
	- 7.17.2. Pojemność akumulatora minimum 7300 mAh.
	- 7.17.3.Rozdzielczość aparatu:
- 7.17.3.1. tylnego minimum 13 Mpx,
- 7.17.3.2. przedniego: minimum 8 Mpx.
- 7.17.4.Ekran dotykowy.
- 7.17.5. Przekątna ekranu: 10.5" (+/-10%)
- 7.17.6.Rozdzielczość ekranu (px): 1600 x 2560,
- 7.17.7.Wbudowana pamięć: minimum 64 GB
- 7.17.8. Pamięć RAM: minimum 4 GB.
- 7.17.9. Slot karty pamięci
- 7.17.10. System operacyjny: Android.
- 7.17.11. Częstotliwość procesora: 2.35 GHz.
- 7.17.12. Liczba rdzeni procesora: 8.
- 7.17.13. Transmisja danych 4G (LTE).
- 7.17.14. Waga maksymalnie 450g.
- 7.17.15. Funkcje aparatu:
	- 7.17.15.1. lampa błyskowa,
	- 7.17.15.2. autofocus,
	- 7.17.15.3. panorama,
	- 7.17.15.4. zoom,
	- 7.17.15.5. nagrywanie wideo,
	- 7.17.15.6. wykrywanie twarzy,
	- 7.17.15.7. zdjęcia seryjne,
	- 7.17.15.8. samowyzwalacz,
	- 7.17.15.9. HDR.
- 7.17.16. Rozdzielczość nagrywanych filmów: 4K.
- 7.17.17. Komunikacja:
	- 7.17.17.1. Bluetooth,
	- 7.17.17.2. Wi-Fi.
- 7.17.18. Nawigacja:
	- 7.17.18.1. A-GPS,
	- 7.17.18.2. GPS,
	- 7.17.18.3. GLONASS.
- 7.17.19. Czujniki:
	- 7.17.19.1. akcelerometr,
	- 7.17.19.2. czujnik zbliżeniowy,
	- 7.17.19.3. czujnik światła,
	- 7.17.19.4. żyroskop,
	- 7.17.19.5. magnetometr.
- 7.17.20. Złącza:
	- 7.17.20.1. mini jack 3,5 (audio),
	- 7.17.20.2. USB 3.1 typ C.
- 7.17.21. Kolor odcienie szarości.
- 7.17.22. W komplecie:
	- 7.17.22.1. kabel USB Type-C;
	- 7.17.22.2. zasilacz.
- 7.17.23. Gwarancja minimum 12 miesięcy.
- 7.18. Laptop w ilości 1 szt. o parametrach nie gorszych niż:
	- 7.18.1.Zastosowanie Komputer przenośny będzie wykorzystywany dla potrzeb aplikacji biurowych, aplikacji edukacyjnych, dostępu do internetu oraz poczty elektronicznej, jako lokalna baza danych.
	- 7.18.2.Ekranem o rozdzielczości:
- 7.18.2.1. 15.6" FHD (1920x1080),
- 7.18.2.2. dopuszczalny maksymalny rozmiar plamki 0,180mm,
- 7.18.2.3. jasność minimum 400nits,
- 7.18.2.4. kontrast minimum 1200:1,
- 7.18.2.5. matryca niedotykowa.
- 7.18.3. Procesor powinien osiągać w teście wydajności PassMark Performance Test co najmniej wynik 9400 punktów Passmark CPU Mark. Wynik dostępny na stronie: https://www.cpubenchmark.net/cpu\_list.php.
- 7.18.4. Pamięć RAM 8 SODIMM DDR4 2666 MHz.
- 7.18.5. Pamięć masowa M.2 128 GB SSD SATA oraz 1TB SATA.
- 7.18.6. Dedykowana zewnętrzna karta graficzna z własną niewspółdzieloną pamięcią 4GB GDDR5 wspierająca technologię Optimus i CUDA osiągająca w teście PassMark Performance Test co najmniej wynik 4400 punktów w G3D Rating, wynik dostępny na stronie: http://www.videocardbenchmark.net/gpu\_list.php.
- 7.18.7. Klawiatura z wbudowanym podświetleniem, (układ US -QWERTY).
- 7.18.8. Karta dźwiękowa zintegrowana z płytą główną, zgodna z High Definition, wbudowane głośniki stereo o średniej mocy 2 x 2W.
- 7.18.9. Kamera internetowa o rozdzielczości min. 1280x720 pixels trwale zainstalowana w obudowie matrycy. Dwa mikrofony kierunkowe wbudowane w obudowie. Wbudowany multimedialny czytnik kart, czytający karty minimum SD z wsparciem dla kart 128GB.
- 7.18.10. Bateria i zasilanie 3-komorowa bateria o pojemności min. 56Whr.
- 7.18.11. Zasilacz o mocy min. 130W.
- 7.18.12. Waga maksymalnie 2.1 kg z baterią 4 komorową.
- 7.18.13. Wymiary
	- 7.18.13.1. Szerokość maksymalnie 360 mm.
	- 7.18.13.2. Wysokość maksymalnie 18 mm.
	- 7.18.13.3. Głębokość maksymalnie 236 mm.
- 7.18.14. BIOS:
	- 7.18.14.1. BIOS zgodny ze specyfikacją UEFI, pełna obsługa za pomocą klawiatury i myszy.
	- 7.18.14.2. Możliwość, bez uruchamiania systemu operacyjnego z dysku twardego komputera lub innych, podłączonych do niego urządzeń zewnętrznych
	- 7.18.14.3. Możliwość odczytania z BIOS informacji o:
		- 7.18.14.3.1. wersji BIOS,
		- 7.18.14.3.2. nr seryjnym komputera,
		- 7.18.14.3.3. dacie produkcji komputera,
		- 7.18.14.3.4. zainstalowanej pamięci RAM,
		- 7.18.14.3.5. technologii wykonania pamięci RAM,
		- 7.18.14.3.6. typie zainstalowanego procesora,
		- 7.18.14.3.7. aktualnej prędkości zainstalowanego procesora,
		- 7.18.14.3.8. minimalnej prędkości osiąganej przez zainstalowany procesor,
		- 7.18.14.3.9. zainstalowanym dysku twardym, MAC adresie wbudowanej w płytę główną karty sieciowej.
	- 7.18.14.4. Funkcja blokowania/odblokowania BOOT-owania stacji roboczej z zewnętrznych urządzeń.
	- 7.18.14.5. Funkcja bezpiecznego usuwania danych z dysku twardego oparta o JEDEC.
	- 7.18.14.6. Funkcja automatycznego tworzenia recovery BIOS na dysku twardym lub na urządzeniu zewnętrznym.
- 7.18.14.7. Funkcja umożliwiająca z poziomu menu szybkiego boot'owania upgrade BIOS bez wymogu podłączenia do internetu i sieci LAN.
- 7.18.15. Certyfikaty i oświadczenia
	- 7.18.15.1. Certyfikat ISO9001:2000 dla producenta sprzętu.
	- 7.18.15.2. Certyfikat ISO 14001 dla producenta sprzętu.
	- 7.18.15.3. Deklaracja zgodności CE.
- 7.18.16. Zgodność z dyrektywą RoHS Unii Europejskiej o eliminacji substancji niebezpiecznych.
	- 7.18.16.1. Potwierdzenie kompatybilności komputera z zaoferowanym systemem operacyjnym.
- 7.18.17. Głośność jednostki centralnej mierzona zgodnie z normą ISO 7779 oraz wykazana zgodnie z normą ISO 9296 w pozycji obserwatora w trybie pracy dysku twardego (IDLE) wynosząca maksymalnie 18dB).
- 7.18.18. Diagnostyka:
	- 7.18.18.1. Zaimplementowany w BIOS system diagnostyczny z graficznym interfejsem użytkownika dostępny z poziomu szybkiego menu boot umożliwiający jednoczesne przetestowanie w celu wykrycia usterki zainstalowanych komponentów w oferowanym komputerze bez konieczności uruchamiania systemu operacyjnego.
	- 7.18.18.2. System oparty o funkcjonalności:
		- 7.18.18.2.1. testy uruchamiane automatycznie lub w trybie interaktywnym,
		- 7.18.18.2.2. możliwość powtórzenia testów,
		- 7.18.18.2.3. podsumowanie testów z możliwością zapisywania wyników,
		- 7.18.18.2.4. uruchamianie gruntownych testów,
		- 7.18.18.2.5. uruchamianie szybkich testów lub pojedynczego testu dla konkretnego podzespołu,
		- 7.18.18.2.6. uruchamianie testów zdefiniowanych przez użytkownika,
		- 7.18.18.2.7. wyświetlanie wiadomości, które informują o stanie przeprowadzanych testów,
		- 7.18.18.2.8. wyświetlanie wiadomości o błędach, które informują o problemach napotkanych podczas testów.
	- 7.18.18.3. Test musi zawierać informację o nazwie komputera, wersji BIOS, numerze seryjnym komputera, podawać dokładne informacje o wszystkich zainstalowanych komponentach, a w szczególności zawierać informacje o numerze seryjnym, typie i pojemności dysku twardego, informacji o obrotach wentylatora CPU, informacji o procesorze w tym model i taktowanie, informacji o pamięci w tym wielkość podana w MB, obsadzenie w konkretnym banku, typ pamięci wraz z taktowanie oraz SN i PN, wykaz temperatur CPU, pamięci, temperatury panującej wewnątrz.
	- 7.18.18.4. System działający nawet w przypadku braku dysku twardego lub w przypadku jego uszkodzenia, pozwalający na uzyskanie wyżej wymienionych funkcjonalności a w szczególności na przetestowanie: procesora i pamięci.
- 7.18.19. Bezpieczeństwo:
	- 7.18.19.1. Zintegrowany z płytą główną dedykowany układ sprzętowy służący do tworzenia i zarządzania wygenerowanymi przez komputer kluczami szyfrowania. Zabezpieczenie to musi posiadać możliwość szyfrowania poufnych dokumentów przechowywanych na dysku twardym przy użyciu klucza sprzętowego.
- 7.18.19.2. Weryfikacja wygenerowanych przez komputer kluczy szyfrowania musi odbywać się w dedykowanym chipsecie na płycie głównej.
- 7.18.20. Zainstalowany system operacyjny Windows 10 Pro 64bit, klucz licencyjny Windows musi być zapisany trwale w BIOS i umożliwiać instalację systemu operacyjnego na podstawie nośnika lub zdalnie bez potrzeby ręcznego wpisywania klucza licencyjnego.
- 7.18.21. Wbudowane porty i złącza:
	- 7.18.21.1. 1 x Thunderbolt 3,
	- 7.18.21.2. 2 x USB 3.1 typu A,
	- 7.18.21.3. czytnik kart multimedialny wspierający karty SD o pojemności minimum 128GB,
	- 7.18.21.4. współdzielone złącze słuchawkowe stereo i złącze mikrofonowe tzw. Combo,
	- 7.18.21.5. port zasilania,
	- 7.18.21.6. touchpad z strefą przewijania w pionie, poziomie wraz z obsługą gestów,
	- 7.18.21.7. zintegrowana w postaci wewnętrznego modułu mini-PCI Express karta sieci WLAN obsługująca łącznie standardy IEEE 802.11 ac, w konfiguracji anten 2x2 wraz z Bluetooth 4.1
- 7.18.22. Gwarancja:
	- 7.18.22.1. 36 miesięczna gwarancja producenta świadczona na miejscu u klienta; czas reakcji serwisu - do końca następnego dnia roboczego.
	- 7.18.22.2. firma serwisująca musi posiadać ISO 9001:2000 na świadczenie usług serwisowych oraz posiadać autoryzacje producenta komputera,
	- 7.18.22.3. serwis urządzeń musi być realizowany przez Producenta lub Autoryzowanego Partnera Serwisowego Producenta.
- 7.19. Zasilacz do Notebooka w ilości 1 szt. o parametrach nie gorszych niż:
	- 7.19.1. zasilacz pasujący do Notebooka Dell Latitude D830,
	- 7.19.2.moc minimum 60W,
	- 7.19.3. napięcie wyjściowe 19.5V,
	- 7.19.4. napięcie wejściowe 220-240V, 50 Hz,
	- 7.19.5. wtyk 7.4mm-5.0mm,
	- 7.19.6. zabezpieczenie przeciwprzepięciowe,
	- 7.19.7. w zestawie kabel zasilający,
	- 7.19.8. gwarancja minimum 12 miesięcy.